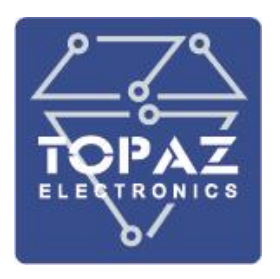

# **Программно-технический комплекс**

# **Автономный регистратор аварийных событий**

# **TOPAZ РАС**

## **РУКОВОДСТВО ПО ЭКСПЛУАТАЦИИ**

**ПЛСТ.421457.108 РЭ**

**Москва 2021**

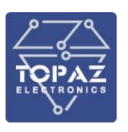

## **ОГЛАВЛЕНИЕ**

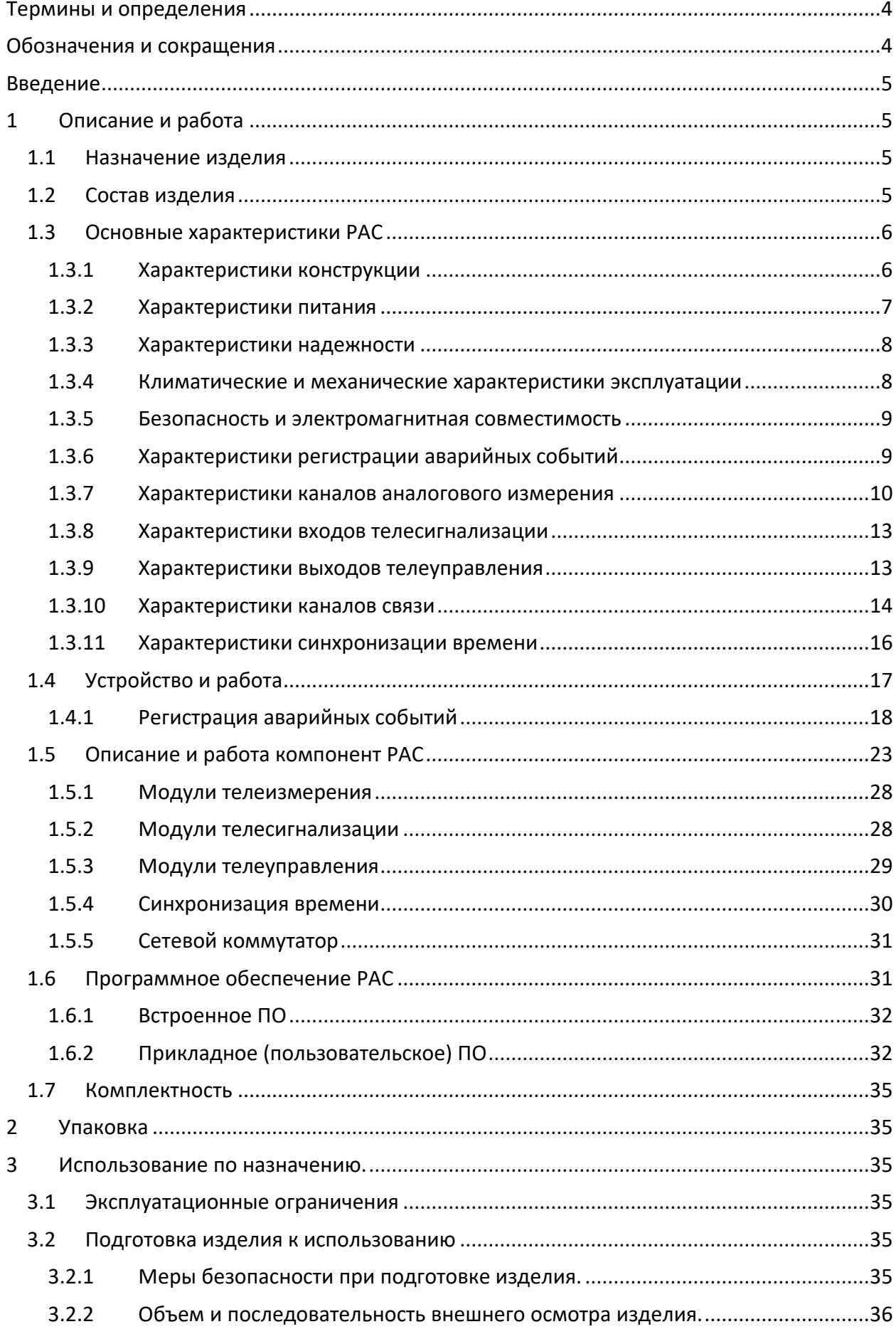

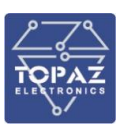

#### **ООО «ПиЭлСи Технолоджи»**

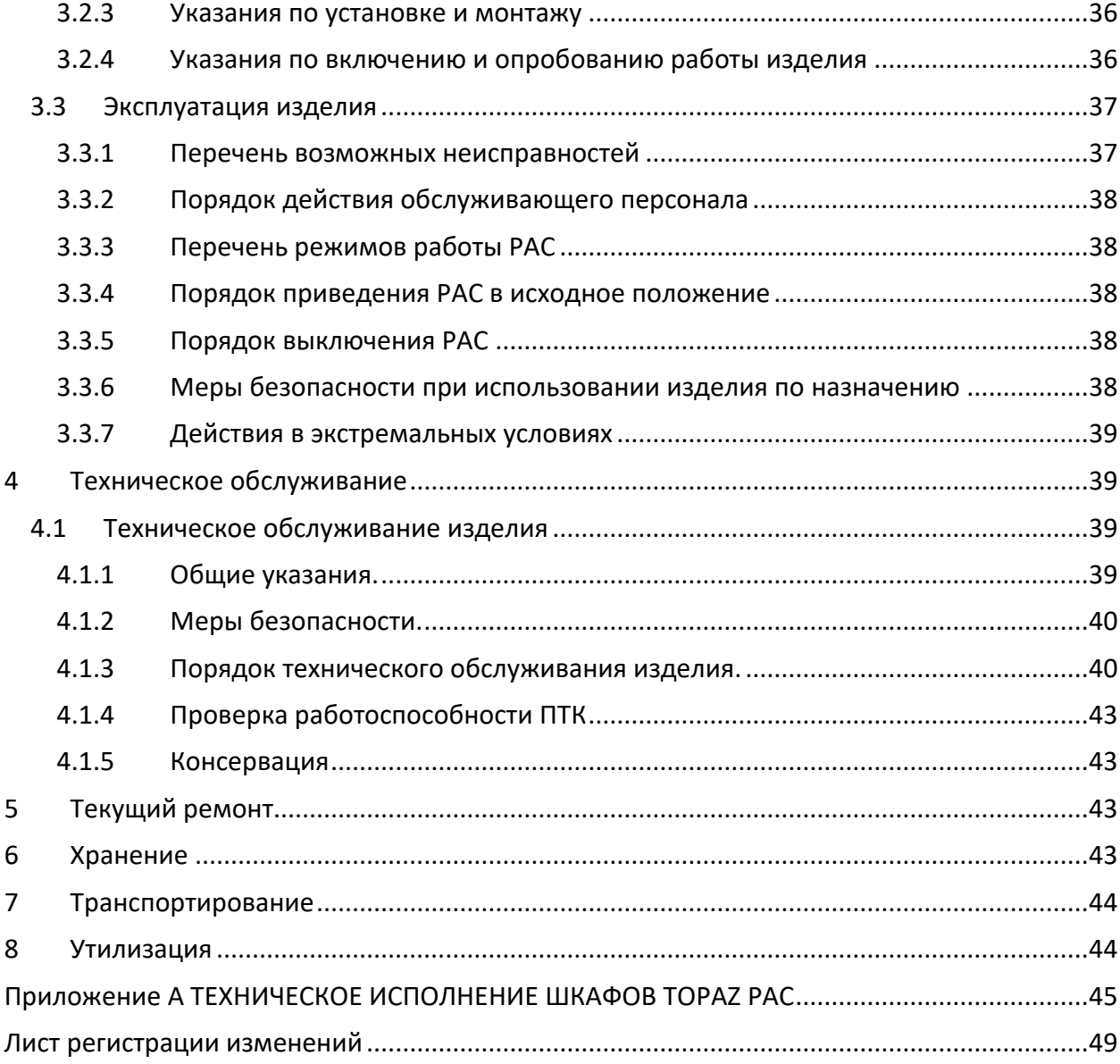

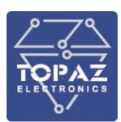

## <span id="page-3-0"></span>**ТЕРМИНЫ И ОПРЕДЕЛЕНИЯ**

В настоящем документе применены следующие термины с соответствующими определениями.

**Автономный РАС** - программно-технический комплекс, установленный на объекте электроэнергетики, осуществляющий независимо от других устройств (МП РЗА, АСУ ТП и т.п.) регистрацию и хранение данных РАС (СТО 59012820.29.020.006-2015).

**Блокировка от длительного пуска** - принудительное прекращение записи аварийного режима при превышении заданного интервала времени срабатывания пускового органа РАС.

**Данные РАС** - осциллограммы аварийных событий (аналоговые и дискретные сигналы, регистрируемые автономным РАС) и текстовые отчеты об аварийном событии (СТО 59012820.29.020.006-2015).

## <span id="page-3-1"></span>**ОБОЗНАЧЕНИЯ И СОКРАЩЕНИЯ**

В настоящем Стандарте применены следующие обозначения и сокращения.

АРМ - автоматизированное рабочее место

АСУ ТП - автоматизированная система управления технологическими процессами подстанции

ВЧ - высокочастотный

ЕНЭС - Единая национальная (общероссийская) электрическая сеть ЛЭП линия электропередачи

- ЛУ Логический узел
- МЕ монтажная единица

МП РЗА - микропроцессорное устройство релейной защиты и автоматики ОМП - определение места повреждения

ПО - программное обеспечение

ПС - подстанция

РАС - автономный регистратор аварийных событий СОПТ - система

оперативного постоянного тока

ТН - трансформатор напряжения

ТТ - трансформатор тока

УСВ - устройство синхронизации времени

УСШ - устройство сопряжения с шиной процесса

УЭИ - устройство электронное интеллектуальное

COMTRADE - Common Format for Trancient Data Exchange for Power Systems («Общий формат для обмена данными переходных процессов для энергосистем»)

ETHERNET - семейство технологий пакетной передачи данных для компьютерных сетей

GOOSE - Generic Object Oriented Substation Event («широковещательное объектно-ориентированное сообщение о событии на подстанции» по IEC 61850-8-1)

MMS - Manufacturing Message Specification («спецификация производственных сообщений» по ISO/IEC 9506)

- RS-485 Recommended Standard 485
- USB Universal Serial Bus («универсальная последовательная шина»)

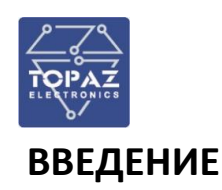

<span id="page-4-0"></span>Настоящее Руководство по эксплуатации содержит информацию о назначении, устройстве, использовании, техническом обслуживании, текущем ремонте, хранении, транспортировке и утилизации Автономного регистратора аварийных событий (далее по тексту – РАС) построенного на базе программно-технического комплекса TOPAZ (далее по тексту – ПТК). Руководство по эксплуатации предназначено для эксплуатационного персонала и инженеров-проектировщиков АСУ ТП, систем телемеханики и диспетчеризации.

К работе с РАС допускаются лица не моложе 18 лет, имеющие квалификационную группу по электробезопасности не ниже III и прошедшие курс обучения по эксплуатации устройства в рамках настоящего Руководства по эксплуатации (РЭ).

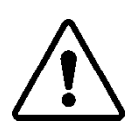

В СВЯЗИ С ПОСТОЯННОЙ РАБОТОЙ ПО СОВЕРШЕНСТВОВАНИЮ ИЗДЕЛИЯ, В КОНСТРУКЦИЮ И ПРОГРАММНОЕ ОБЕСПЕЧЕНИЕ МОГУТ БЫТЬ ВНЕСЕНЫ ИЗМЕНЕНИЯ, НЕ УХУДШАЮЩИЕ ЕГО ТЕХНИЧЕСКИЕ ХАРАКТЕРИСТИКИ И НЕ ОТРАЖЕННЫЕ В НАСТОЯЩЕМ ДОКУМЕНТЕ.

## <span id="page-4-2"></span><span id="page-4-1"></span>**1 ОПИСАНИЕ И РАБОТА**

#### **1.1 Назначение изделия**

Автономный регистратор аварийных событий TOPAZ РАС предназначен для регистрации (фиксации) и хранения данных об аварийных событиях, изменений параметров электромагнитных переходных и установившихся процессов в электрической сети 6-750 кВ.

РАС выполняет функции:

- регистрации сигналов аналоговых величин напряжения и силы переменного и постоянного тока путем фиксации мгновенных значений и преобразования в цифровую форму в виде массива последовательных выборок, квантованных по уровню и времени с периодом установленной частоты дискретизации;
- расчета значений аналоговых сигналов (действующие, средние, симметричные составляющие), выполняемого посредством цифровой обработки массива регистрируемых значений;
- определения частоты основной гармоники регистрируемых значений сигналов переменного тока и напряжения;
- регистрации состояния дискретных сигналов;
- <span id="page-4-3"></span>- сохранения массива зарегистрированных значений с необходимыми атрибутами (метки времени, наименование каналов, коэффициентов трансформации, частота дискретизации).

#### **1.2 Состав изделия**

Автономный регистратор аварийных событий TOPAZ РАС является проектно-компануемым программно-конфигурируемым изделием. В состав РАС входит:

- а) технические средства:
	- регистратор аварийных событий:
		- o устройство электронное интеллектуальное (УЭИ) TOPAZ iSAS на базе TOPAZ IEC DAS MX240/MX681/MX820, версия ПО: 1.0;
	- сетевое оборудование и оборудование синхронизации времени:
		- o сетевые коммутаторы TOPAZ SW, версия ПО: 1.0;

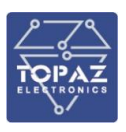

- o устройство синхронизации времени (УСВ) TOPAZ Метроном PTS, версия ПО: 1.0;
- модули ввода/вывода дискретных и аналоговых сигналов:
	- o устройства сопряжения с шиной процесса (УСШ) TOPAZ MU, версия ПО: 1.0.2.3;
	- o модули телесигнализации TOPAZ TM DIN16C-Pr и TOPAZ TM DIN32C-Pr, версия ПО: 1.0.2.3;
	- o модули телеуправления TOPAZ TM DOUT8 MR-Pr и TOPAZ TM DOUT16 MR-Pr, версия ПО: 1.0.2.3;
- блоки вторичного электропитания;
- сборочный шкаф навесного или напольного исполнения;
- б) программное обеспечение:
	- операционная система Linux;
	- драйверы для доступа операционной системы комплекса к аппаратному обеспечению оборудования сторонних производителей.

#### <span id="page-5-0"></span>**1.3 Основные характеристики РАС**

#### 1.3.1 **Характеристики конструкции**

<span id="page-5-1"></span>Конструктивно РАС представляет собой металлический компоновочный шкаф, внутри которого закреплены модули и устройства на монтажных рейках (распределенная система, модульная структура) согласно ГОСТ 28601.1 и ГОСТ 28601.2, входящие в состав РАС. Степень защиты корпуса IP 20. Компоненты РАС выполнены из материалов, не поддерживающих горение согласно ГОСТ 12.1.004-91. По устойчивости к механическим воздействиям компоненты РАС соответствуют группе M43 согласно ГОСТ 17516.1-90. Сейсмостойкость по ГОСТ 30546.1-98 9 баллов.

Компоненты РАС должны размещаться в шкафу со степенью защиты не ниже IP54. Способ размещения РАС:

- в напольном шкафу;
- в навесном шкафу.

Подключение или отключение всех ответных частей соединителей к техническим средствам ПТК не требуют подключения или отключения соседних соединителей или демонтажа конструктивных элементов, кроме элементов, обеспечивающих электробезопасность.

Соединители для подключения кабелей и шлейфов интерфейсов связи и каналов вводавывода конструктивно различны, что исключает случайного неверного подключения, способного вызвать повреждение элементов ПТК.

Надписи на панелях устройств РАС выполнены на русском языке (кроме названия-логотипа фирмы-производителя).

<span id="page-5-2"></span>Массогабаритные характеристики компонент ПТК указаны в таблице [1.](#page-5-2)

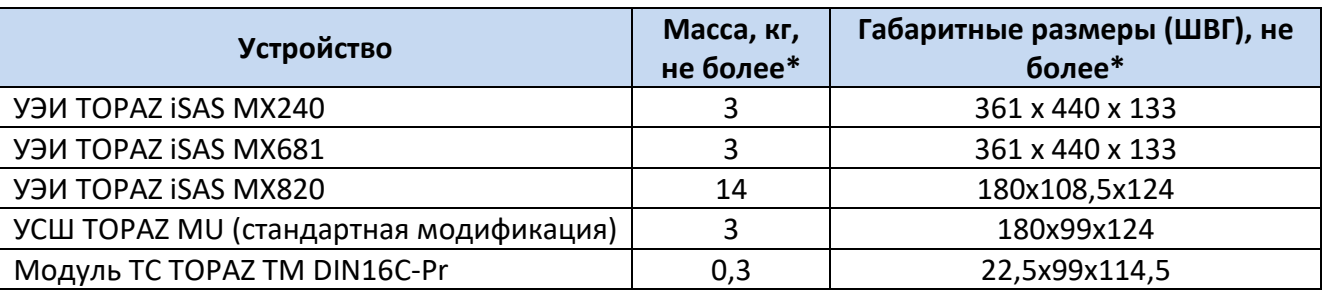

#### **Таблица 1 – Массогабаритные характеристики плат TOPAZ**

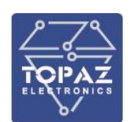

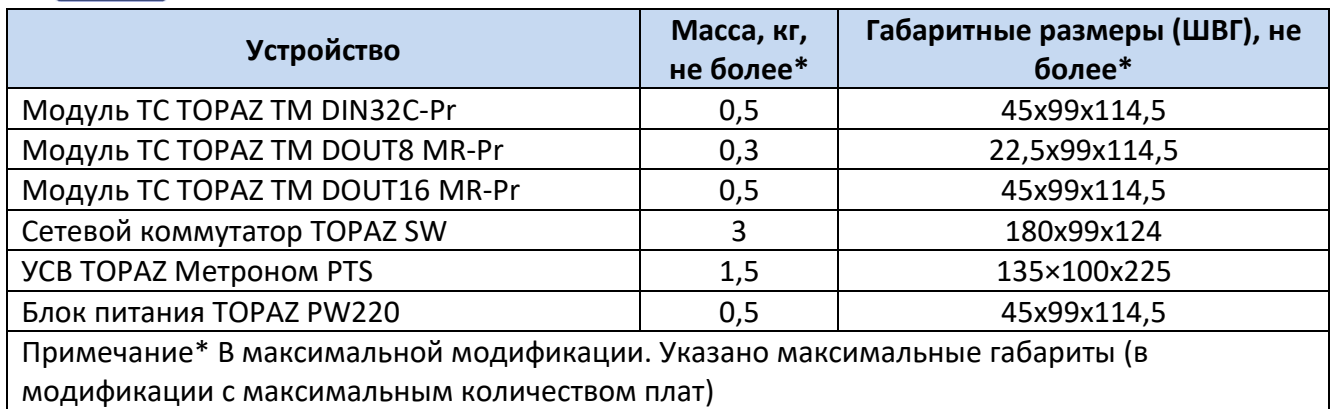

#### 1.3.2 **Характеристики питания**

<span id="page-6-0"></span>Электропитание РАС может осуществляется, в зависимости от исполнения по питанию устройств в составе ПТК:

- от сети переменного тока с номинальным напряжением 230, номинальной частотой 50 Гц или от источника постоянного тока номинальным напряжением 220 В;
- от источника питания постоянного тока номинальным напряжением 24 В.

Электропитание РАС выполнено в соответствии с ГОСТ Р 51317.4.17-2000, ГОСТ Р 51317.6.5-2006.

#### **Таблица 2 – Характеристики электропитания РАС**

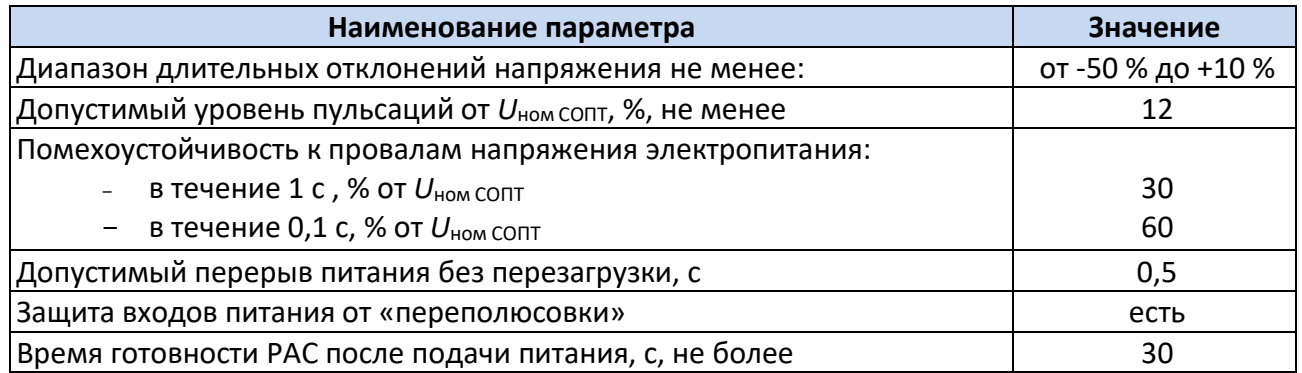

Компоненты РАС не выдают ложных команд управления при снятии и подаче электропитания и оперативного тока, а также при снижении или повышении напряжения электропитания и оперативного тока, замыканиях на землю в этих цепях, выключении, включении и перезагрузке модулей в составе компоненты РАС.

Ввод питания РАС от сети 220 В DC (230 В AC) осуществляется через блоки питания TOPAZ PW220, либо устройства питания сторонних производителей, соответствующие ГОСТ Р 51317.4.17-2000, ГОСТ Р 51317.6.5-2006 (состав оборудования питания РАС определяется на этапе проектирования, в зависимости от реализации СОПТ ПС). Внешний вид блока питания TOPAZ приведен на рисунке [1.](#page-7-2)

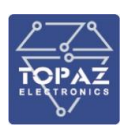

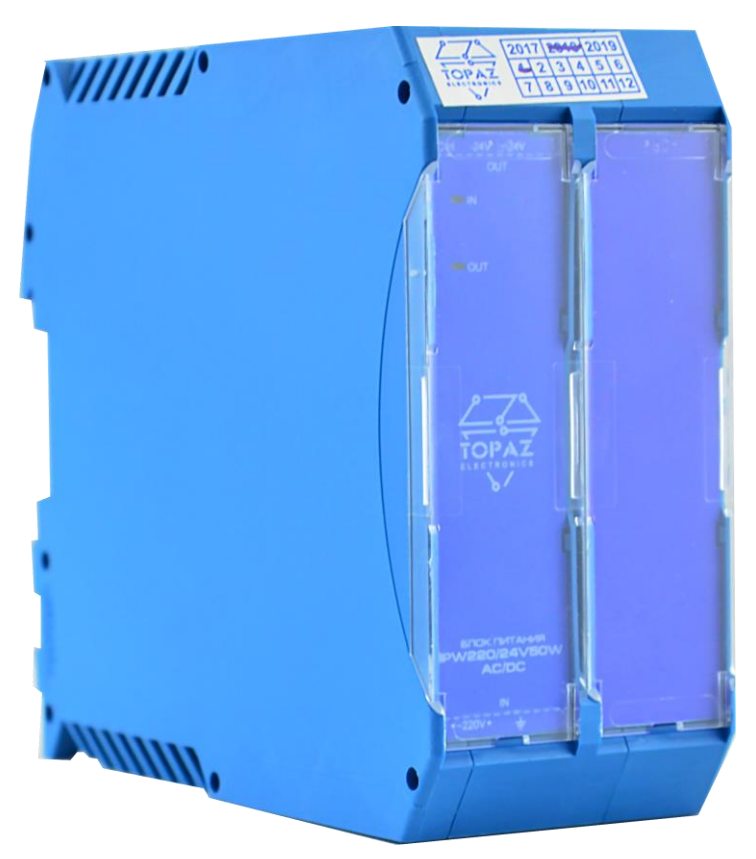

**Рисунок 1 – Внешний вид блока питания TOPAZ PW220/24/50W-AC/DC**

#### <span id="page-7-2"></span>1.3.3 **Характеристики надежности**

<span id="page-7-0"></span>при пропадании или плавном снижении питания устройства конфигурация, записи осциллограмм и журналов событий устройства сохраняются в энергонезависимой памяти, которая обеспечивает сохранение параметров, при отсутствии напряжения питания. Элементы РАС не имеют вращающихся элементов (вентиляторов, жестких дисков). В качестве накопителей данных используются твердотельные накопители данных (SSD). Достоверность передаваемой информации определяется используемым протоколом связи.

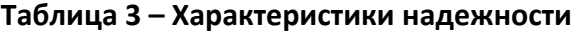

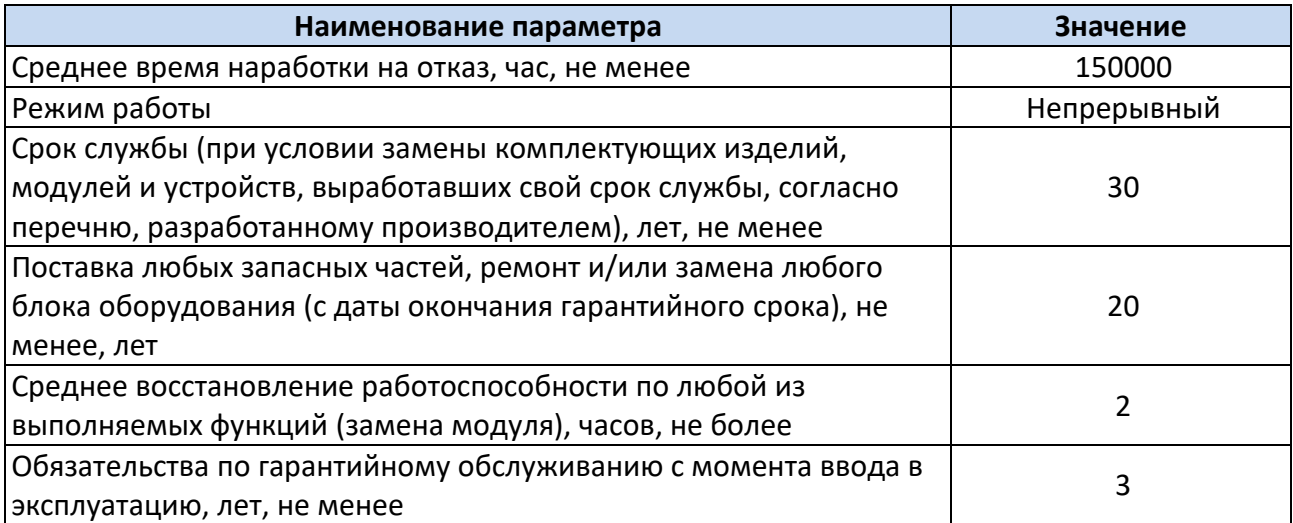

#### 1.3.4 **Климатические и механические характеристики эксплуатации**

<span id="page-7-1"></span>Климатическое исполнение РАС УХЛ4 при размещении в обогреваемых и (или) охлаждаемых помещениях, УХЛ3.1 при размещении в помещениях с нерегулируемыми

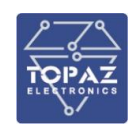

климатическими условиями и в шкафах ОРУ. По устойчивости к воздействию атмосферного давления РАС соответствует группе Р2 по ГОСТ Р 52931-2008. Тип атмосферы II. Максимальная высота над уровнем моря по ГОСТ 15543.1-89 для эксплуатации устройства – 2000 метров.

<span id="page-8-0"></span>Для условий эксплуатации РАС ниже -25°С в шкафу допускается установка элементов обогрева.

#### 1.3.5 **Безопасность и электромагнитная совместимость**

РАС, в части защиты от поражения электрическим током, соответствует требованиям ГОСТ 12.2.091-2012. Класс защиты от поражения электрическим током 0I по ГОСТ 12.2.007.0-75.

Значение сопротивления между заземляющим болтом (винтом, шпилькой) и каждой доступной прикосновению металлической нетоковедущей частью, которая может оказаться под напряжением для устройств РАС не превышает 0,1 Ом.

#### **Таблица 4 – Диэлектрические характеристики**

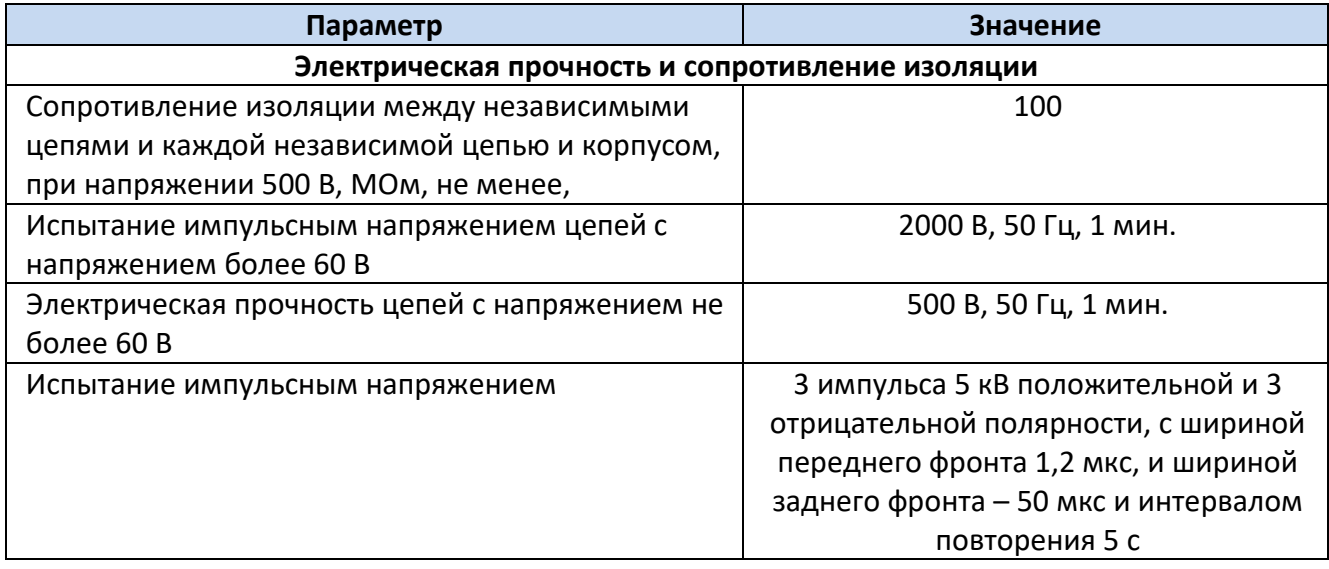

Радиопомехи РАС не превышают значений, установленных для класса А по ГОСТ 30805.22- 2013, для класса А по ГОСТ 30804.3.2-2013.

По устойчивости к электромагнитным помехам РАС соответствует ГОСТ Р МЭК 61326-1-2014 для оборудования класса А, ГОСТ Р 51318.11-2006 для класса А группы 1, и ГОСТ Р 51317.6.5-2006 для оборудования, применяемого на электростанциях и подстанциях.

#### 1.3.6 **Характеристики регистрации аварийных событий**

<span id="page-8-1"></span>Параметры длительности записи одной осциллограммы (доаварийного и послеаварийного режимов), а также значение времени блокировки от длительного пуска задаются оператором. Характеристики регистрации аварийных событий приведены в таблице ниже.

#### **Таблица 5 – Характеристики регистрации аварийных событий**

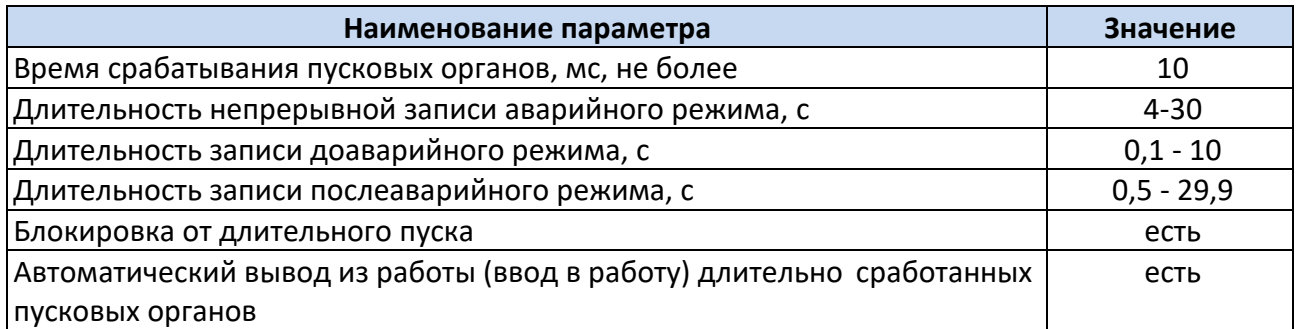

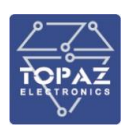

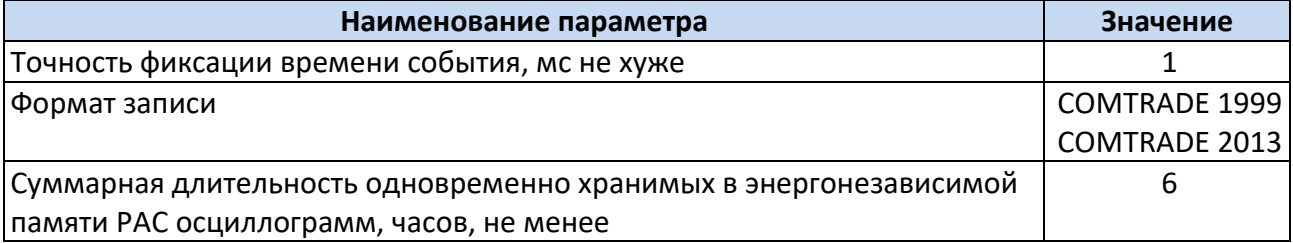

#### 1.3.7 **Характеристики каналов аналогового измерения**

<span id="page-9-0"></span>Каналы тока и напряжения (аналоговые входы устройства) гальванически изолированы. Номинальные значения основных параметров аналоговых измерений приведены в таблице [6.](#page-9-1)

#### <span id="page-9-1"></span>**Таблица 6 – Номинальные значения пусковых параметров**

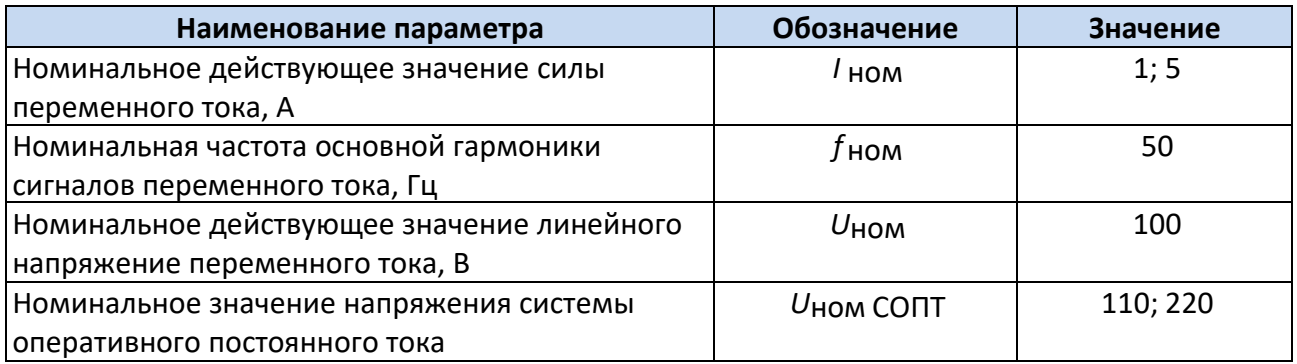

Характеристики каналов аналогового измерения приведены в таблице [7.](#page-9-2)

#### <span id="page-9-2"></span>**Таблица 7 – Характеристики каналов аналогового измерения**

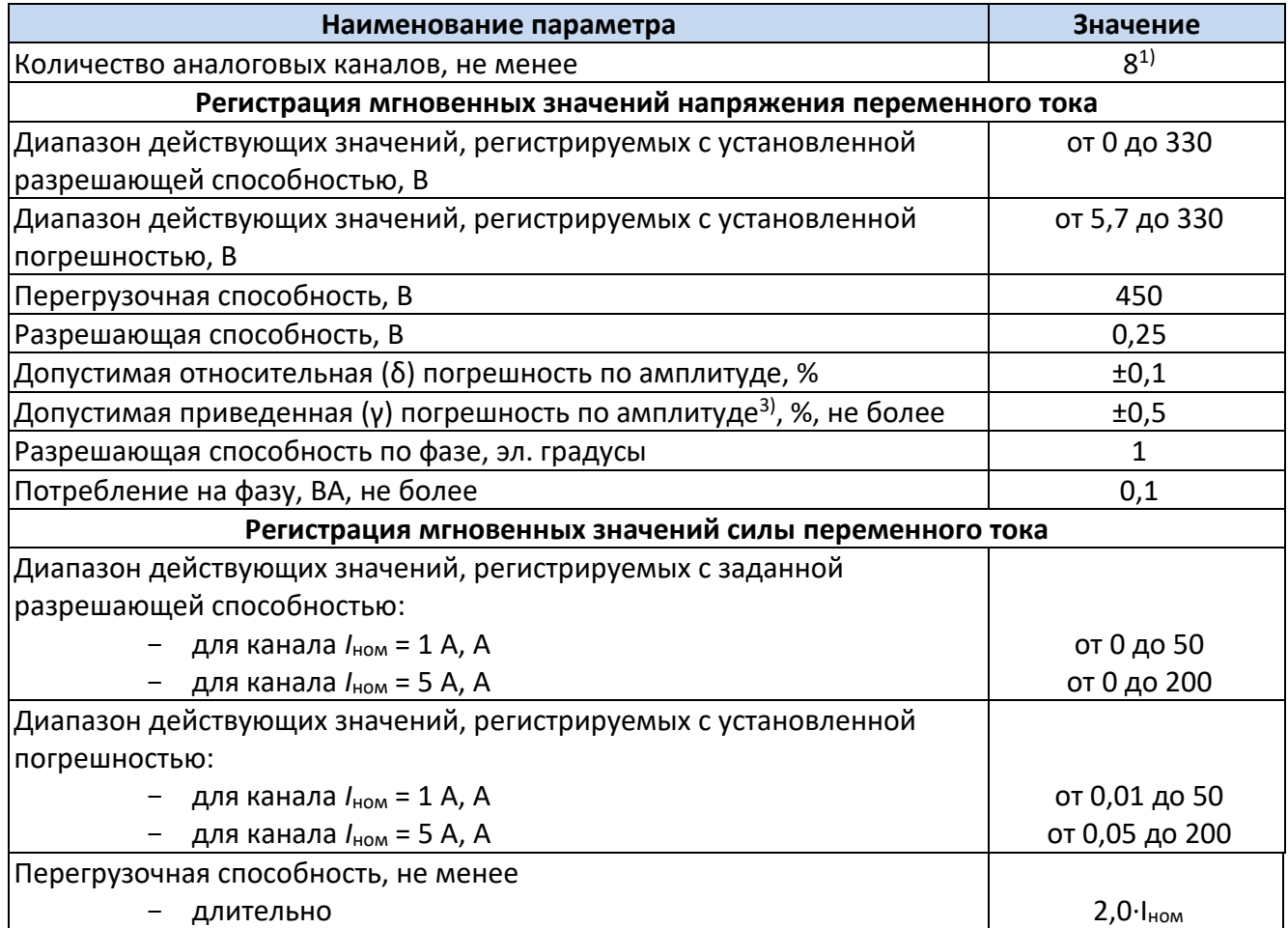

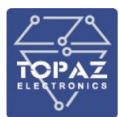

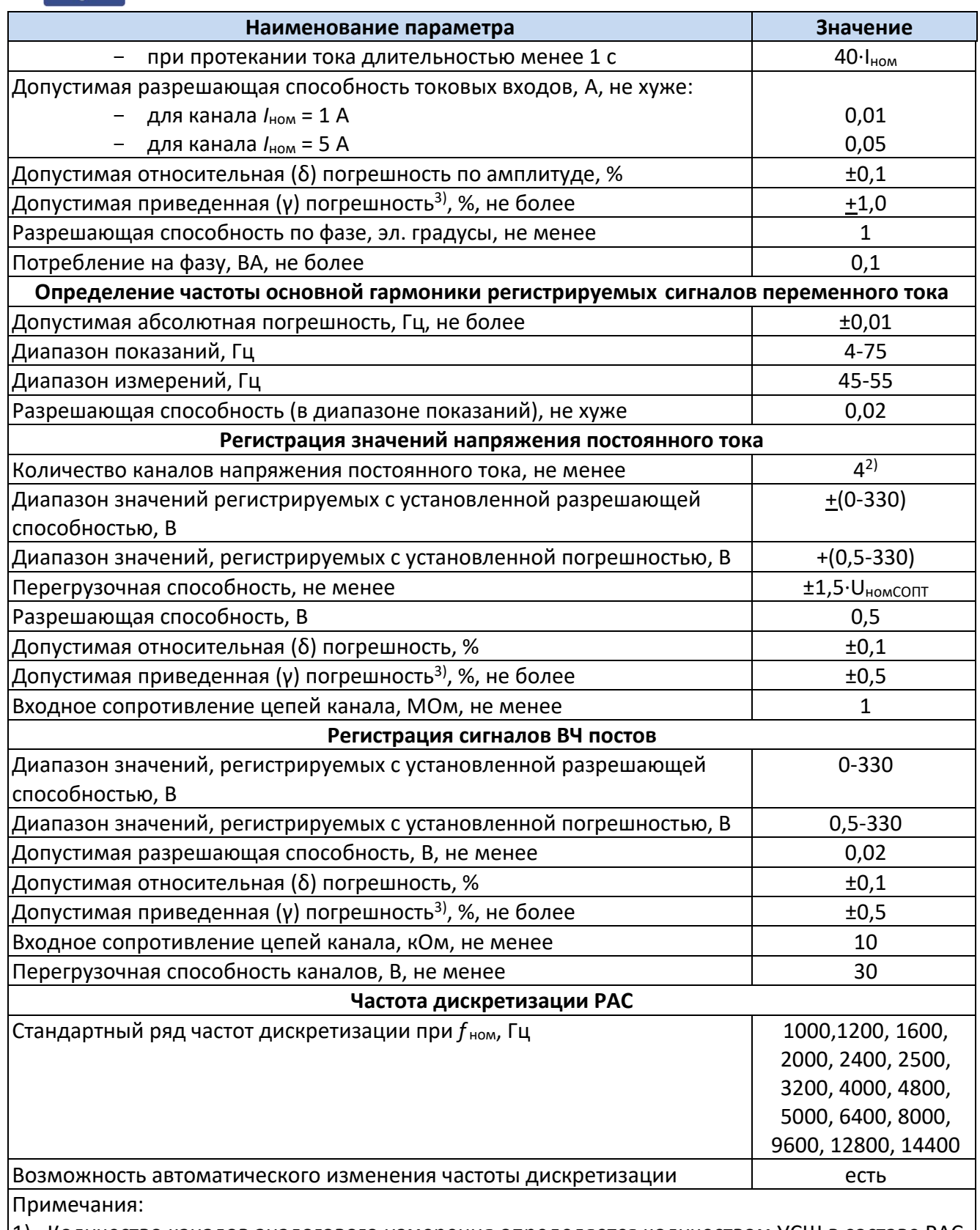

- 1) Количество каналов аналогового измерения определяется количеством УСШ в составе РАС (при 1 УСШ в составе РАС, количество каналов 8);
- 2) Количество каналов напряжения постоянного тока определяется количеством УСШ с функцией измерения напряжения постоянного тока в составе РАС. УСШ с функцией измерения напряжения постоянного тока имеет от 4 до 8 каналов измерения напряжения постоянного тока.
- 3) Допустимое значение приведенной погрешности регистрации значений тока и напряжения

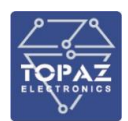

**Наименование параметра Значение**

согласно СТО 34.01-4.1-002-2017 «Регистраторы аварийных событий. Технические требования». Расчет фактических значений приведенных погрешностей при регистрации тока и напряжения приведен в разделе [1.3.7.1.](#page-11-0)

1.3.7.1 Расчет приведенной погрешностей регистрации значений тока и напряжения

<span id="page-11-0"></span>Приведенные погрешности регистрации силы переменного тока, а также напряжения постоянного и переменного тока не превышают значений, указанных в таблице [7.](#page-9-2)

Ниже приведены формулы расчета погрешностей согласно ГОСТ 8.401-80 «Государственная система обеспечения единства измерений (ГСИ). Классы точности средств измерений. Общие требования».

Формула расчёта относительной погрешности (δ):

$$
\delta = \frac{\Delta X}{X_{\text{OII}}}
$$

где: ΔХ - пределы допускаемой абсолютной основной погрешности;

Хоп – опорное значение.

Формула расчёта приведенной погрешности (γ):

$$
\gamma = \frac{\Delta X}{X_{HOPM}}
$$

где: ΔХ - пределы допускаемой абсолютной основной погрешности;

Хнорм – разность между максимальным и минимальным значениями диапазона измерений (согласно РМГ 29-2013 «Государственная система обеспечения единства измерений. Метрология. Основные термины и определения.»)

Для расчёта приведенной погрешности (γ) необходимо выразить её из относительной погрешности (δ):

$$
\gamma = \frac{\delta \times X_{\text{OII}}}{X_{\text{HOPM}}}
$$

Результаты расчёта приведенной погрешности приведены в таблицах [7.](#page-9-2)1 – [7.](#page-9-2)4:

**Таблица [7.](#page-9-2)1 – Расчет приведенной погрешности регистрации значений напряжения переменного тока для диапазона от 10 до 250 В**

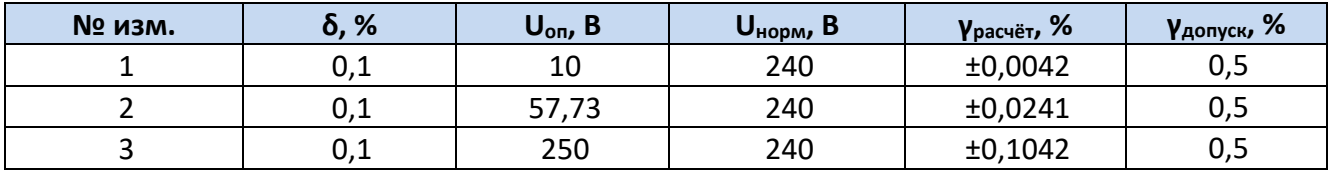

**Таблица [7.](#page-9-2)2 – Расчет приведенной погрешности регистрации значений силы переменного тока для диапазона от 0,1 до 40 А**

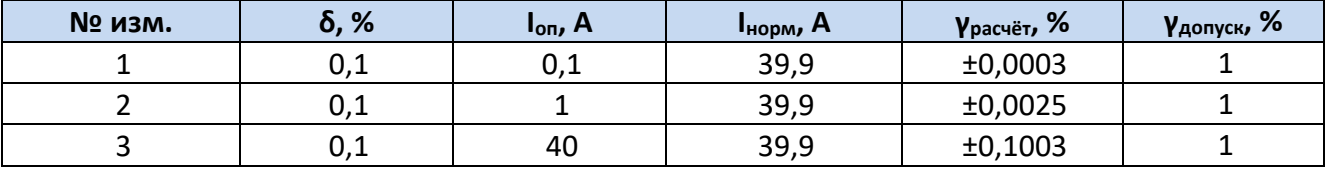

**Таблица [7.](#page-9-2)3 – Расчет приведенной погрешности регистрации значений силы переменного тока для диапазона от 0,5 до 200 А**

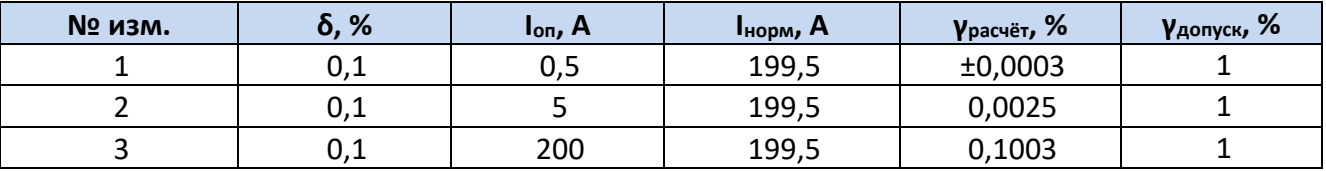

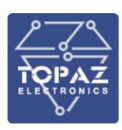

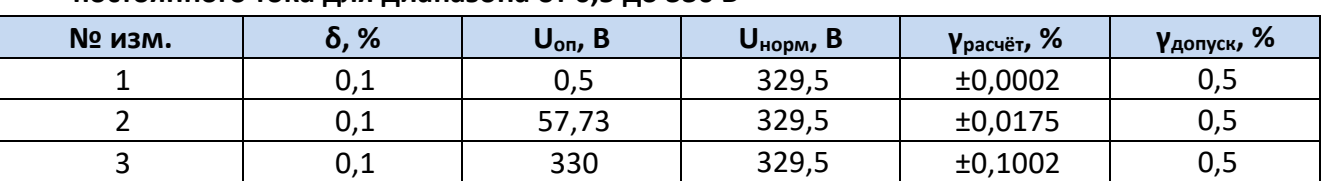

#### **Таблица [7.](#page-9-2)4 – Расчет приведенной погрешности регистрации значений напряжения постоянного тока для диапазона от 0,5 до 330 В**

#### 1.3.8 **Характеристики входов телесигнализации**

<span id="page-12-0"></span>Входы ТС представляют собой дискретные входы для подключения двухпозиционных контактных и бесконтактных датчиков положения типа "сухой контакт", электронный ключ, датчик Холла, электронное реле и др. Дискретные входы гальванически развязаны от аналоговых цепей тока и напряжения, а также цепей питания РАС. Характеристики дискретных входов приведены в таблице ниже.

#### **Таблица 8 – Характеристики входов телесигнализации**

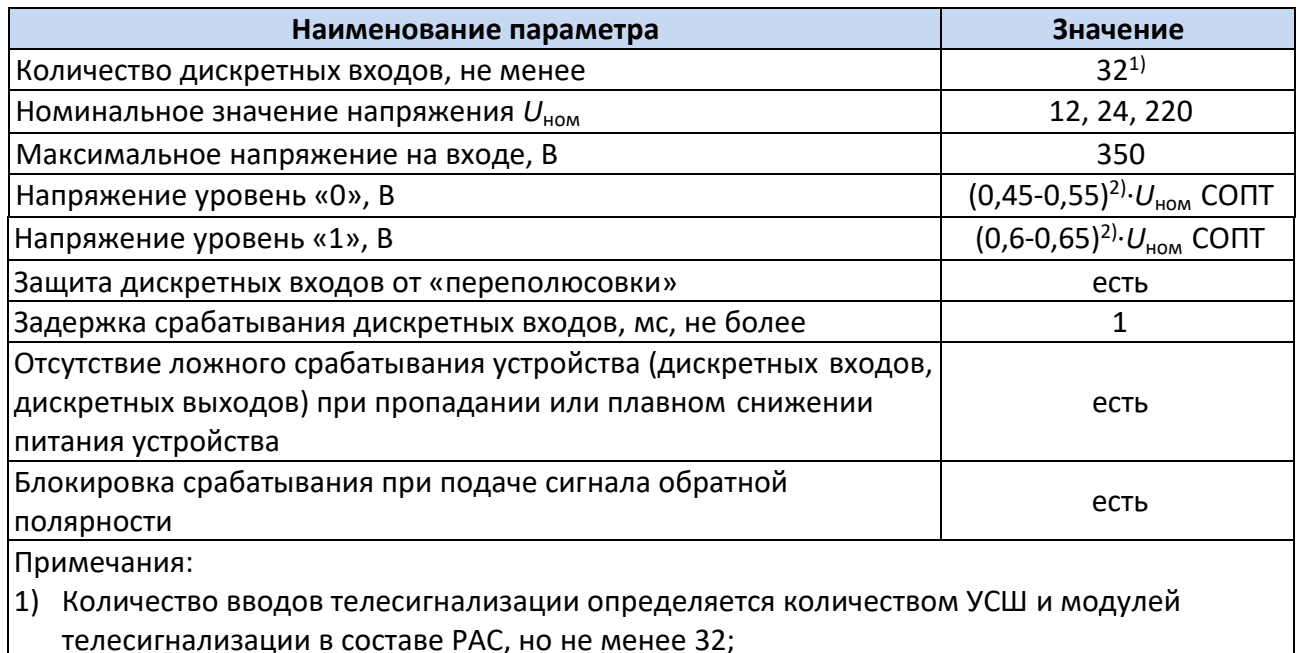

<span id="page-12-1"></span>2) Задается с помощью программы конфигурирования в диапазоне от 1 до 220 В

#### 1.3.9 **Характеристики выходов телеуправления**

Выходы телеуправления представляют собой пассивные двоичные выходные сигналы. Дискретные релейные контактные выходы предназначены для подключения цепей управления и дискретного регулирования оборудования объектов. Модули имеют самодиагностику, защиту от сбоев и отказов программного обеспечения и защиту от выдачи ложного управляющего воздействия на исполнительные цепи.

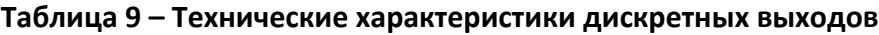

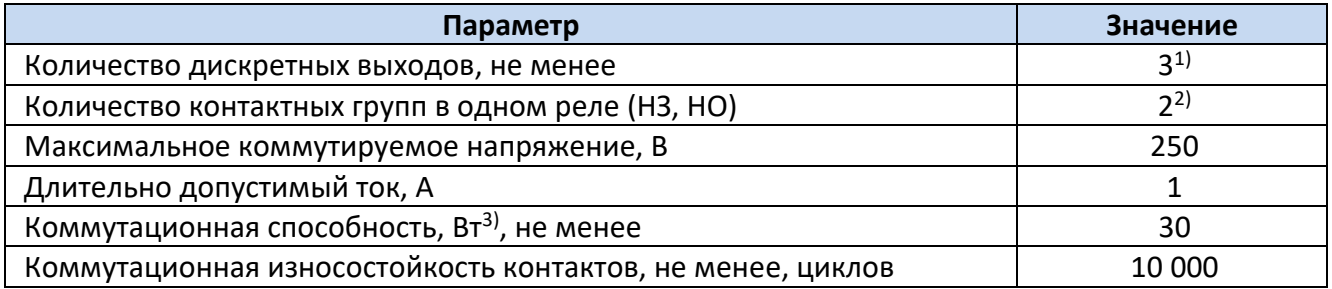

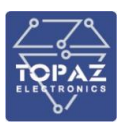

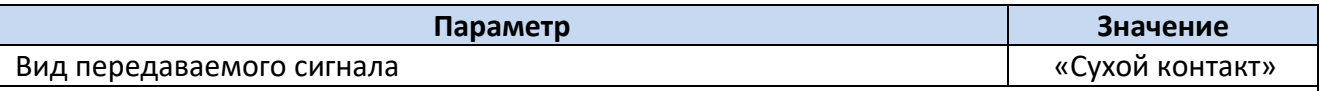

#### Примечания:

- 1) Количество каналов дискретного вывода определяется количеством УСШ и модулей телесигнализации в составе РАС;
- 2) В зависимости от типа реле;
- 3) В цепях постоянного тока с индуктивной нагрузкой, с постоянной времени 0,02 с при напряжениях от 24 до 250 В или при токе до 1,0 А, с коммутационной износостойкостью не менее 10000 циклов.

#### 1.3.10 **Характеристики каналов связи**

<span id="page-13-0"></span>Количество и тип каналов обмена данными контроллеров и коммутаторов обозначаются в кодировке и определяется в зависимости от количества устройств в составе РАС, количества каналов обмена с верхним уровнем.

#### **Таблица 10 – Технические характеристики интерфейса Ethernet**

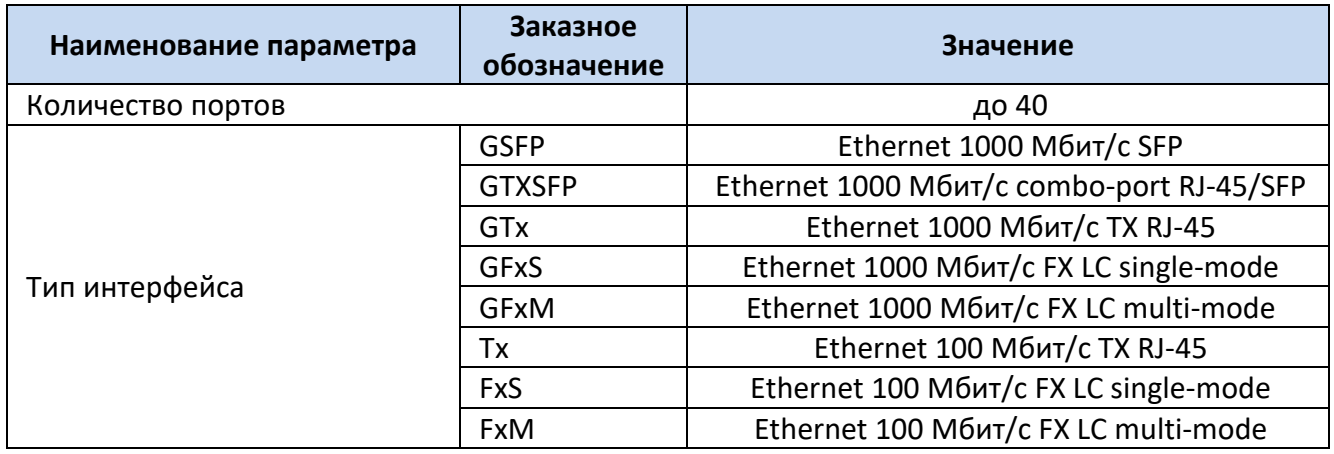

#### **Таблица 11 – Технические характеристики оптических каналов связи Ethernet**

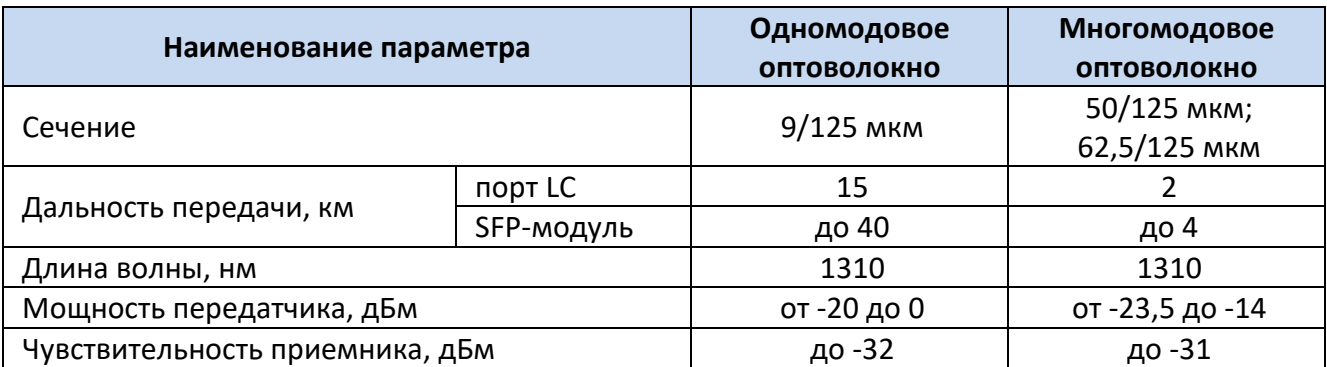

#### **Таблица 12 – Технологии Ethernet, поддерживаемые ПТК**

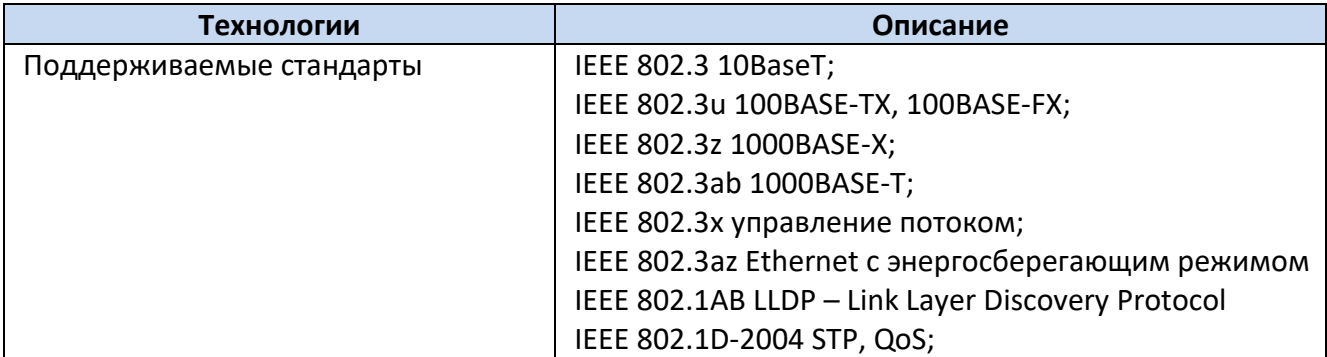

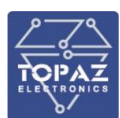

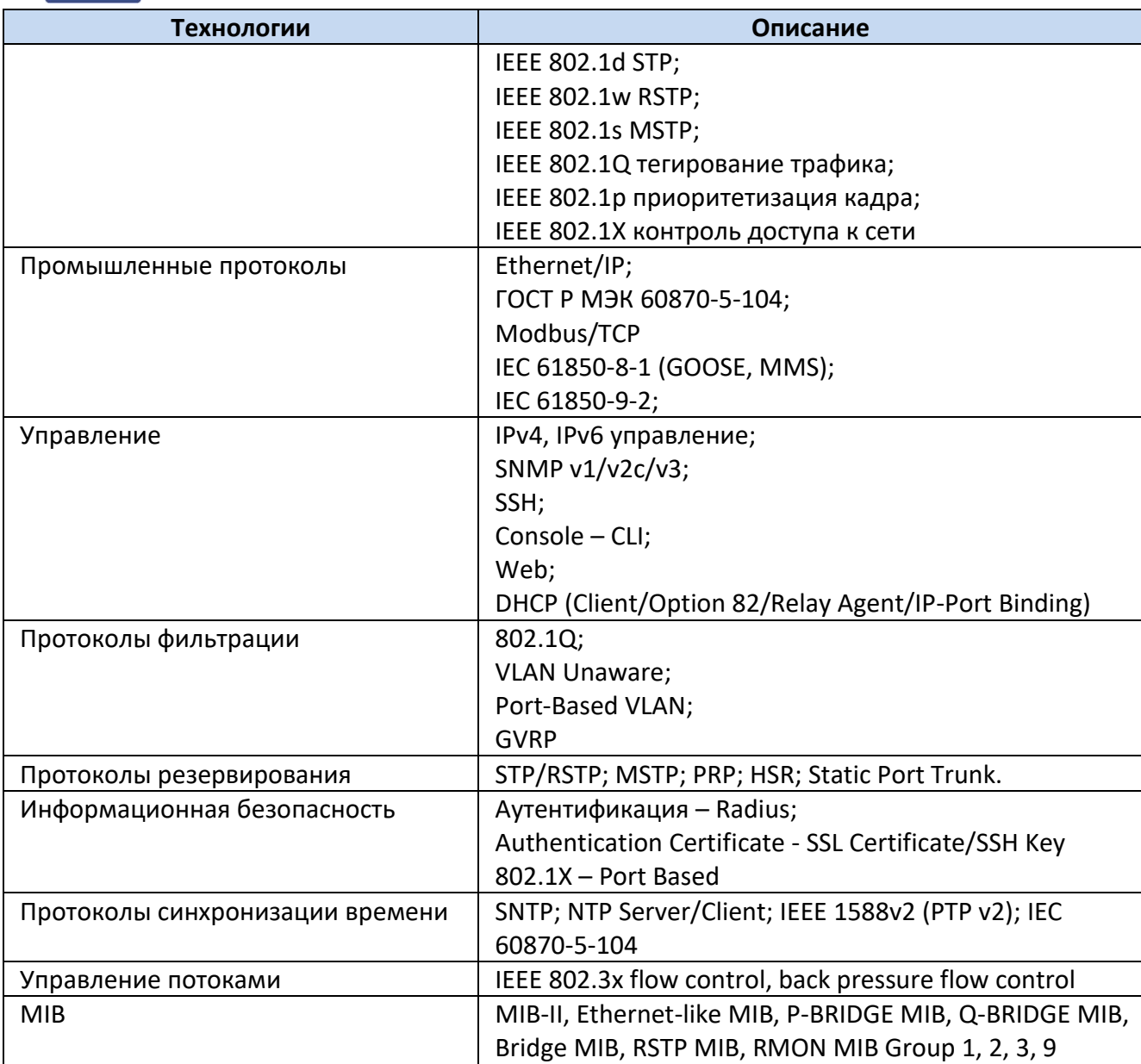

#### **Таблица 13 – Технические характеристики последовательных интерфейсов**

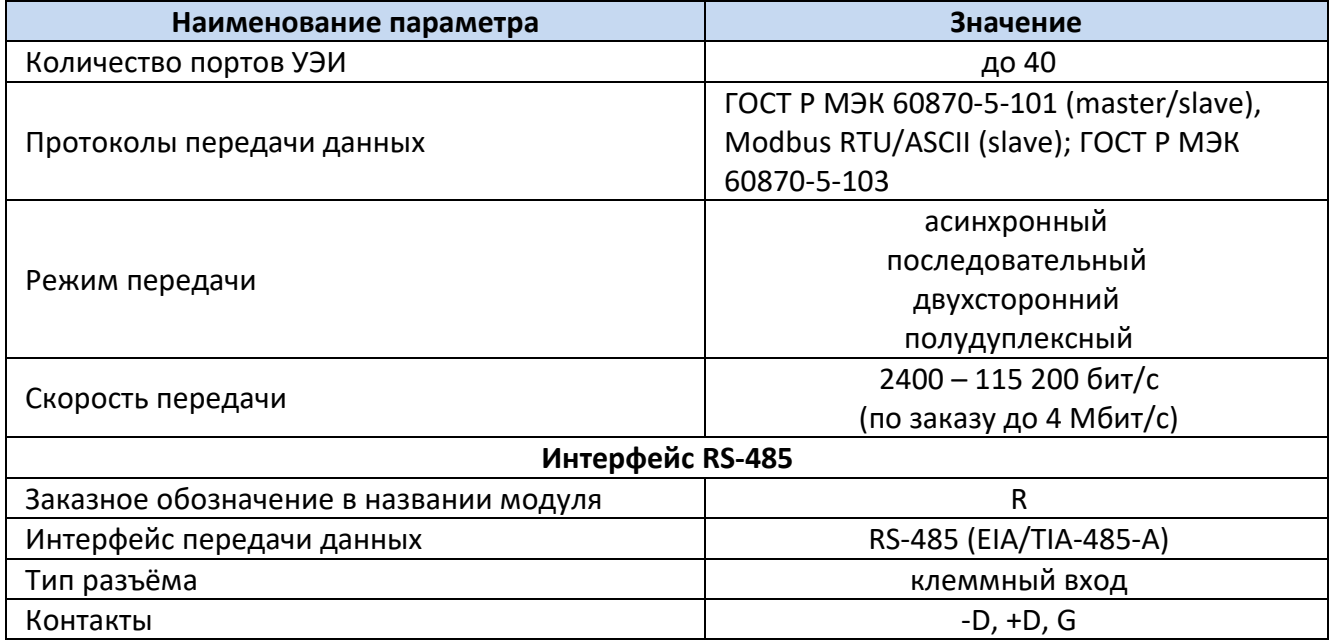

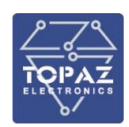

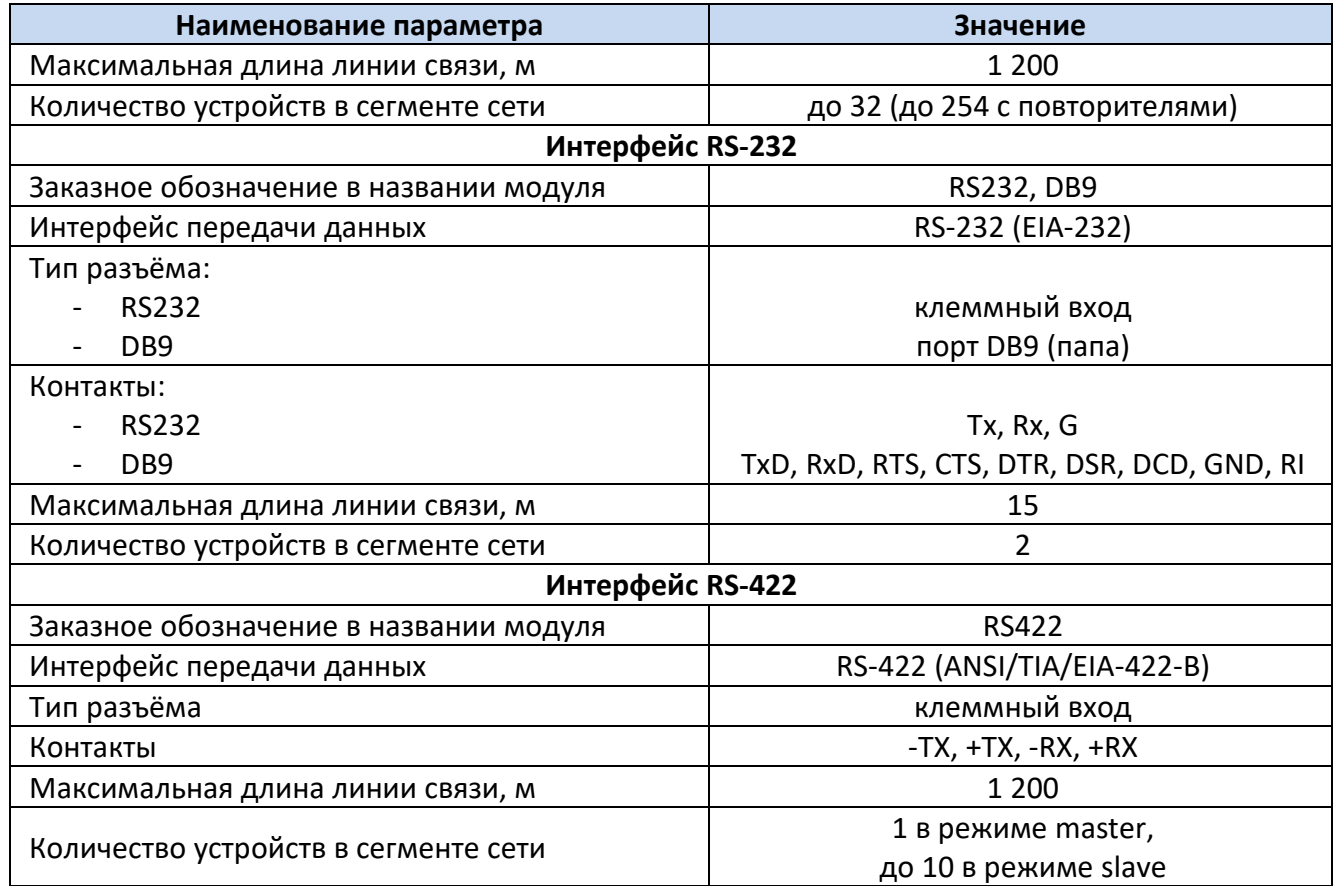

#### 1.3.11 **Характеристики синхронизации времени**

<span id="page-15-0"></span>Для синхронизации времени РАС используется Устройство синхронизации времени TOPAZ Метроном PTS. Устройство подключается к коммутатору TOPAZ SW в составе РАС с помощью интерфейса Ethernet для синхронизации времени РАС по протоколам RFC 5905 NTPv4 (SNTPv4) IEEE 1588v2 Precision Time Protocol (PTP). Предусмотрена возможность синхронизации времени по выделенной шине (IRIG B, 1 PPS). Абсолютная погрешность синхронизации часов РАС с астрономическим временем зависит от протокола синхронизации согласно таблице [14.](#page-15-1) Погрешность внутренних часов устройства при пропадании оперативного тока или потери внешней синхронизации, сек/сутки, не более с/сут ±0,02.

<span id="page-15-1"></span>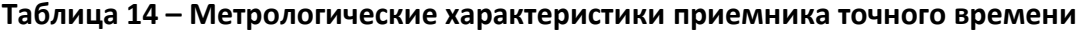

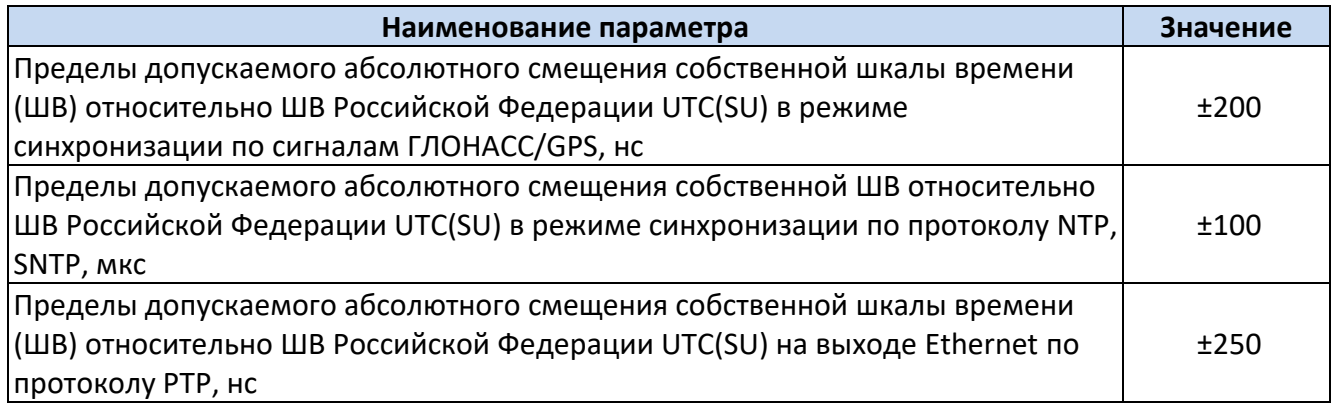

**Таблица 15 – Общие технические характеристики приемника точного времени**

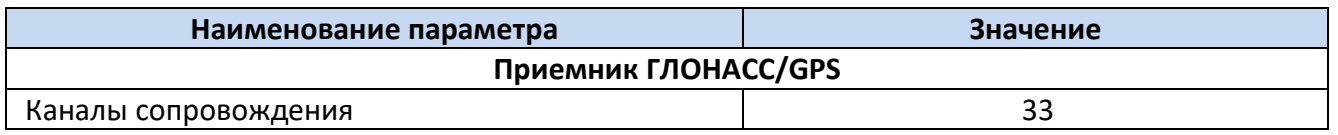

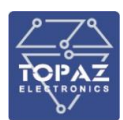

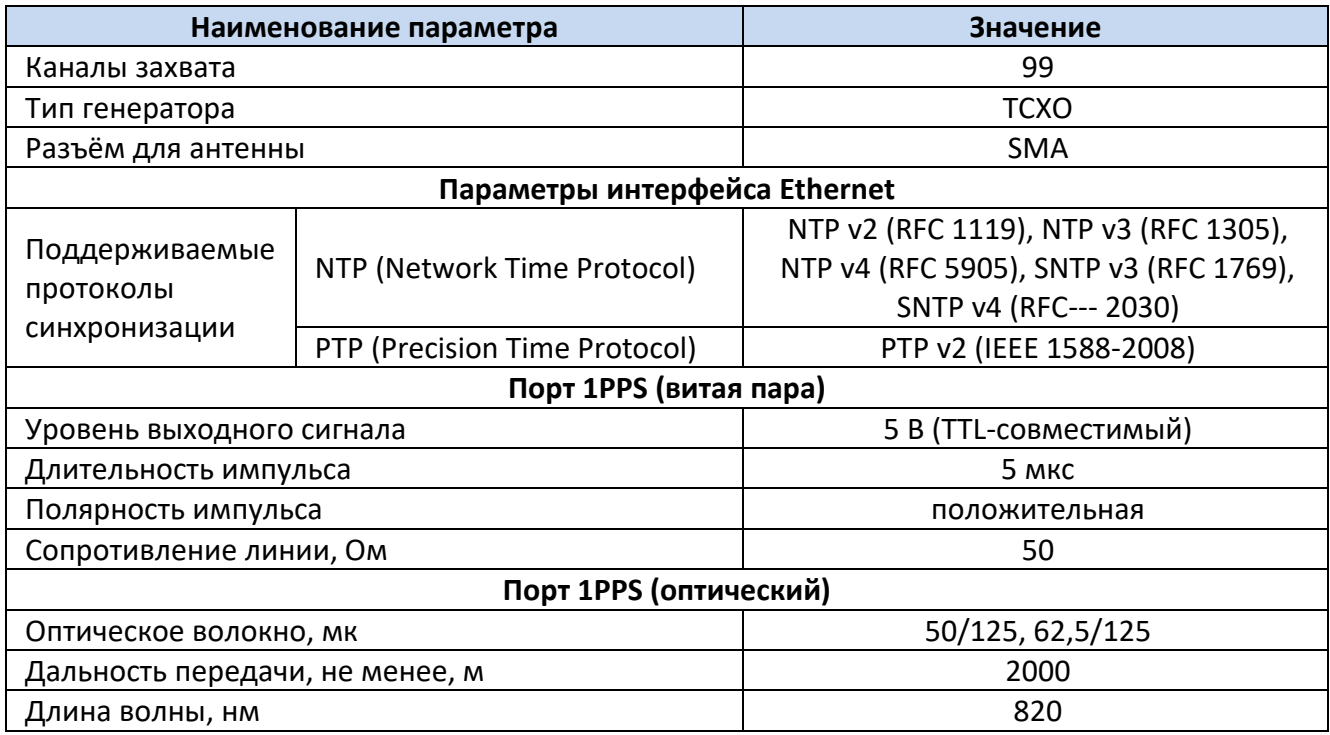

#### **1.4 Устройство и работа**

<span id="page-16-0"></span>ПТК TOPAZ РАС является модульным проектно-компонуемым, конфигурируемым, программно-аппаратным комплексом.

TOPAZ RAS построен по принципу Цифровая Подстанция,т.е. логические элементы системы и информационные связи между ними выполнены в соответствии с информационной моделью МЭК 61850.

Основой ПТК является устройство электронное интеллектуальное (УЭИ) TOPAZ iSAS, построенное на базе сервера доступа к данным TOPAZ IEC DAS MX xxx и специализированного программного компонента TOPAZ RAS. Такая конфигурация УЭИ TOPAZ iSAS обеспечивает запись аналоговых и дискретных сигналов, а также обеспечивает автоматический пуск по заданным условиям (внешней команде или выход за уставку расчетного параметра).

Для ввода дискретных сигналов применяются модули телесигнализации TOPAZ DIN16/32C-Pr, которые способны передавать состояния дискретных входов в протоколах GOOSE (МЭК 61850- 8-1), МЭК 60870-5-101, МЭК 60870-5-104.

Для ввода аналоговых сигналов токов и напряжений в состав ПТК входят устройства сопряжения с шиной процесса (УСШ) TOPAZ MU, которые публикуют в сеть Ethernet мгновенные значения токов и напряжений через фиксированные промежутки времени в формате Sampled Values (МЭК 61850-9-2).

Посредством управляемого сетевого коммутатора TOPAZ 5хх потоки Sampled Values, а также телесигналы о состоянии дискретных входов, передаваемые по интерфейсу Ethernet, поступают для дальнейшей обработки в TOPAZ iSAS.

TOPAZ iSAS является электронным интеллектуальным устройством, не имеющим аналоговых цепей измерения тока и напряжения, и может принимать потоки Sampled Values как от устройств в составе РАС (TOPAZ MU), так и от удаленных устройств, таких как цифровые трансформаторы тока.

Согласно стандарта МЭК 61869-9 потоки Sampled Values (мгновенные значения тока и напряжения от цифровых ТТ и ТН или ПАС) передаются в первичных величинах в диапазоне от 0 до 21 475 000 ед. с дискретностью 10мВ (1 мА).

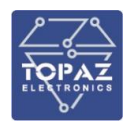

Номинальные значения измеряемых входных сигналов тока и напряжения должны определяться потоком данных SV согласно IEC 61850-9-2, а также дополнительным программируемым масштабным коэффициентом для номинальных значений силы и напряжения электрического тока из диапазона: от 0,01 до 10<sup>6</sup>.

Для присвоения аналоговым и дискретным событиям точных меток астрономического времени и синхронизации устройств MU по протоколу PTPv2 в состав комплекса TOPAZ РАС входит Устройство синхронизации времени TOPAZ Метроном PTS. При этом TOPAZ Метроном PTS может выступать одновременно и сервером точного времени для СОЕВ АСУ ТП подстанции.

Имеется возможность передачи данных по протоколам FTP/FTPS, SFTP.

Элементы программно-аппаратного комплекса TOPAZ РАС могут находится как в одном шкафу, так и быть рассредоточены по объекту. К примеру преобразователи аналоговых сигналов TOPAZ MU и модули дискретного ввода могут находиться в ячейках ЗРУ или шкафах и панелях вторичной коммутации подстанции. Также в качестве источников аналоговых сигналов могут выступать цифровые измерительные трансформаторы тока и напряжения поддерживающие сервис Sampled Values (МЭК61850-9-2).

Структурная схема программно-аппаратного комплекса TOPAZ РАС представлена на рисунке [2.](#page-17-1)

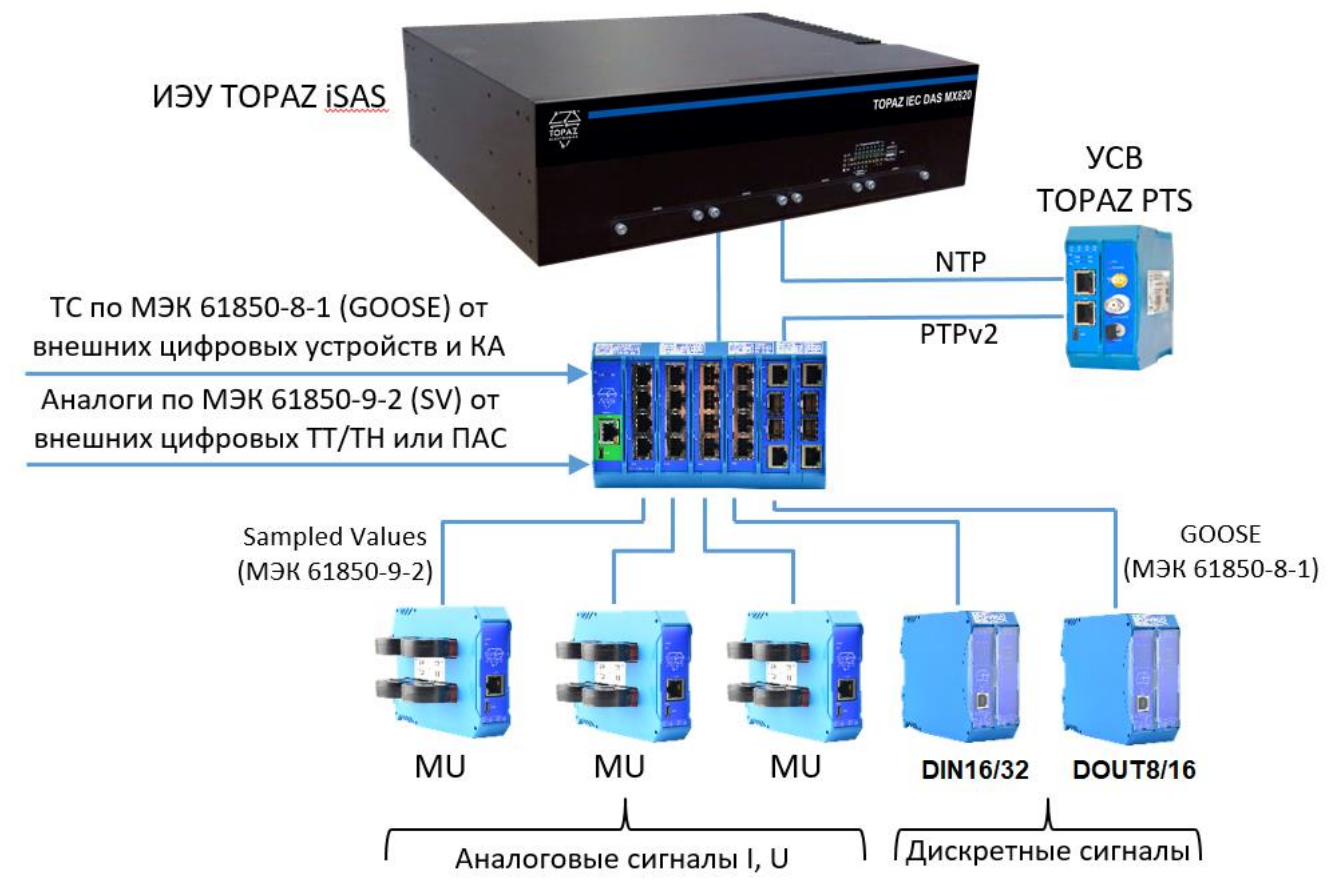

#### <span id="page-17-1"></span>**Рисунок 2 – Структурная схема TOPAZ РАС.**

#### <span id="page-17-0"></span>1.4.1 **Регистрация аварийных событий**

Функцию регистратора аварийных событий выполняет УЭИ TOPAZ iSAS в составе РАС.

УЭИ имеет от одного до двух интерфейсов USB по [ГОСТ Р МЭК 62680](kodeks://link/d?nd=1200121785&point=mark=000000000000000000000000000000000000000000000000007D20K3)-4, а также от 2 интерфейсов Ethernet (в зависимости от модификации) для подключения переносного персонального компьютера.

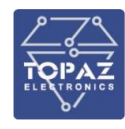

Логика работы регистратора аварийных событий реализуется на УЭИ TOPAZ iSAS. В задачи УЭИ TOPAZ iSAS входит:

- запись мгновенных значений токов и напряжений в предаварийном и аварийном режимах
- запись дискретных сигналов в предаварийном и аварийном режимах
- автоматический пуск регистратора по заданным условиям
- хранение файлов осциллограмм
- интеграция с АСУ ТП
- автоматическая передача файлов осциллограмм в АСУ ТП и/или диспетчерские пункты, службы РЗА и т.д.
- автоматическая запись файлов осциллограмм на внешний usb-накопитель
- присвоение меток астрономического времени пусковым событиям и значением аналоговых и дискретных сигналов
- самодиагностика
- аутентификация пользователей и разграничения прав доступа

Внешний вид, массогабаритные характеристики и количество портов устройства зависят от модификации. Описание вариантов модификаций устройства приведены в руководстве по эксплуатации «ПЛСТ.421457.200 РЭ». Примеры внешнего вида УЭИ TOPAZ iSAS представлены на рисунке [3.](#page-18-0)

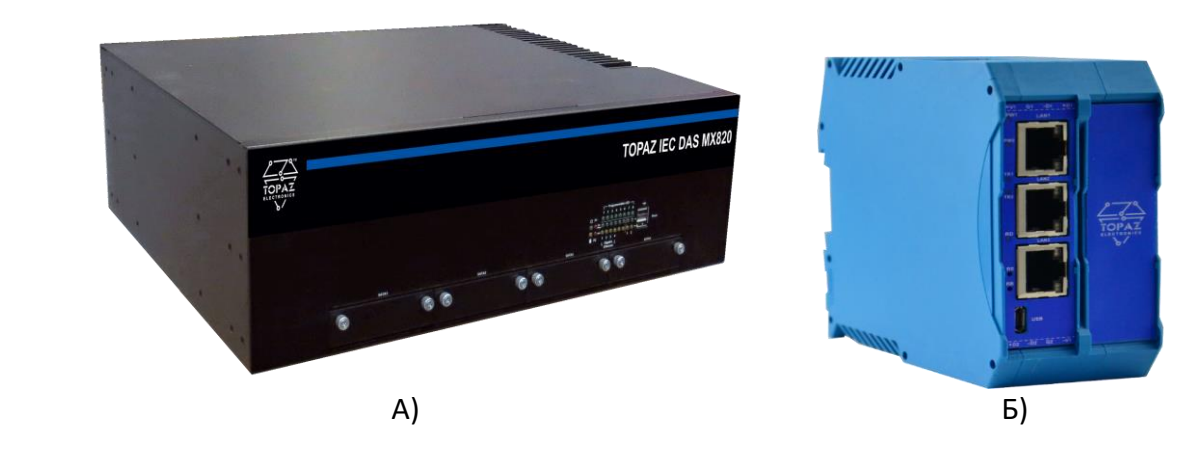

#### <span id="page-18-0"></span>**Рисунок 3 – Внешний вид А) УЭИ TOPAZ iSAS MX820; Б) УЭИ TOPAZ iSAS MX681**

Запуск регистратора осуществляется автоматически (по заданным условиям), либо по внешней команде «Пуск». В автоматическом режиме запуск регистратора может осуществляться по изменению состояния дискретного входа (срабатывание/возврат), либо по факту выхода за предел измеренного или расчетного аналогового параметра.

Для реализации функции автоматического пуска ПО TOPAZ RAS содержит компонент аналогового пуска регистратора в составе программного комплекса «TOPAZ IEC Data Access Server». Данный компонент производит измерения/вычисления ряда электрических параметров:

- действующее значение тока фазы A (измеренное)
- действующее значение тока фазы B (измеренное)
- действующее значение тока фазы C (измеренное)
- действующее значение тока нулевой последовательности (измеренное)
- действующее значение тока нулевой последовательности (расчетное)
- действующее значение тока прямой последовательности (расчетное)
- действующее значение тока обратной последовательности (расчетное)
- действующее значение напряжения фазы A (измеренное)
- действующее значение напряжения фазы B (измеренное)

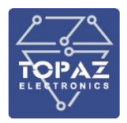

- действующее значение напряжения фазы C (измеренное)
- действующее значение напряжения нулевой последовательности (измеренное)
- действующее значение напряжения нулевой последовательности (расчетное)
- действующее значение напряжения прямой последовательности (расчетное)
- действующее значение напряжения обратной последовательности (расчетное)
- частота сети (расчетное)
- напряжений постоянного тока.

По каждому из приведенных выше параметров возможно задать «нижний» и «верхний» порог срабатывания, а также гистерезис для возвращения в нормально допустимые пределы.

- Также пуск РАС возможен по следующим пусковым условиям:
- 1) По факту достижения расчетными значениями заданных параметров
- 2) По заданному дискретному (внутреннего) сигналу (срабатывание/возврат)
- 3) По заданному дискретному (внешнего) сигналу (срабатывание/возврат)
- 4) При действии на отключение вне зависимости от заданных условий пуска

Подробное описание программного комплекса «TOPAZ IEC Data Access Server» приведено в «Руководстве пользователя TOPAZ IEC DATA ACCESS SERVER». Компонент РАС описан в «Руководстве пользователя TOPAZ IEC DATA ACCESS SERVER Часть 1. Описание программных компонентов».

Файлы осциллограмм (данные РАС) записываются в стандартном формате COMTRADE, установленном действующими нормативными документами ПАО «Россети», в соответствии с требованиями ГОСТ Р 58601-2019 и СТО 59012820.29.020.006-2015 (Приложение 1, 2) с поддержкой выдачи осциллограмм в АСУ ТП с пользовательскими настройками и разметкой. Наименование сигналов РАС формируется в соответствии с требованиями ГОСТ Р 58601-2019 и СТО 59012820.29.020.006-2015 (Приложение 3).

Представление информации о РАС и об аварийной ситуации (наименование файлов данных) выполнено в соответствии ГОСТ Р 58601-2019 (Приложение А):

- дата и время первого пуска РАС;
- временной код;
- наименование объекта;
- наименование РАС;

Порядок представления и расположения аналоговых и дискретных сигналов в ПО обработки и анализа данных РАС выполнен в соответствии с ГОСТ Р 58601-2019 (Приложение Б).

Наименованию аналоговых и дискретных сигналов в файле данных регистратора аварийных событий по ГОСТ Р 58601-2019 (Приложение В).

Преобразование данных РАС осуществляется в формате COMTRADE и с поддержкой выдачи осциллограмм в АСУ ТП по протоколу IEC 61850-8-1 в соответствии с ГОСТ Р 58601-2019 с созданием:

- файла заголовка (Header File).HDR;
- файла информации (Information).INF;
- файл конфигурации (Configuration File).CFG.

Регистрация дискретных сигналов от сторонних МП терминалов осуществляется:

- GOOSE по протоколу МЭК 61850-8-1;
- с помощью дискретных сигналов.

В РАС реализована поддержка функции оперативного управления устройством РАС из АСУТП по МЭК 61850-8-1:

- изменение параметров настройки;

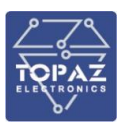

- считывание параметров настройки;
- принудительный пуск устройства.

Инициирование передачи данных осуществляется:

- «по запросу оператора»;
- «по расписанию»;
- «автоматический».

Метод регистрации дискретных сигналов:

- Прием сигналов по медным жилам контрольного кабеля с помощью модулей DIN;
- Подписка на GOOSE сообщения;

Состав входных данных:

- Срабатывание и неисправность от типовых шкафов и все сигналы, не заведенные в типовые шкафы;
- Все GOOSE сообщения, которые есть в сети.

Регистрация сигналов функций в составе МП терминалов (ИЭУ) осуществляется методом буферизируемого отчета (используя сервис Report) от ИЭУ РЗА, выступающего в роли сервера ММS, в РАС, который является клиентом ММS. Сигналы функций заведены во внутренний РАС ИЭУ.

#### 1.4.2 **Принцип действия РАС**

Модуль РАС состоит из логических узлов (ЛУ) следующих типов:

- RDRE ЛУ управления осциллографом. Узел осуществляет чтение и буферизацию аналоговых и логических сигналов, сбор сигналов пуска по аналоговым и логическим каналам, запись аварийных осциллограмм. Узел должен присутствовать в единственном экземпляре в модуле РАС.
- RADR ЛУ аналогового канала осциллографа. Узел осуществляет прием аналогового сигнала (входного или вычисленного), реализует логику пуска по аналоговому каналу. При подключении к ЛУ RADR входного сигнал типа SAV (входные отсчеты аналоговых значений) пусковые органы узла задействованы быть не могут, узел выполняет только прием аналогового сигнала для последующего осциллографирования. При подключении к ЛУ RADR обработанного значения (типа MV, CMV) оно может быть использовано как входное значение пусковых органов канала. При выполнении условий пуска ЛУ формирует пусковые сигналы в ЛУ RDRE, который, в свою очередь, выполняет запись аварийной осциллограммы. В модуле РАС количество ЛУ RADR должно соответствовать количеству осциллографируемых аналоговых сигналов. ЛУ RADR может сформировать сигнал пуска при отличии параметра качества входного сигнала от значения «good» по любыми причинам. Значение сигнала при этом может не измениться. Структурная схема работы ЛУ RADR показана на рисунке [4](#page-22-1)
- RBDR ЛУ логического канала осциллографа. Узел осуществляет прием логического сигнала (входного или вычисленного), реализует логику пуска по логическому каналу. При выполнении условий пуска ЛУ формирует пусковые сигналы в ЛУ RDRE, который, в свою очередь, выполняет запись аварийной осциллограммы. В модуле РАС количество ЛУ RBDR должно соответствовать количеству осциллографируемых логических сигналов. Структурная схема работы ЛУ RBDR показана на рисунке [5](#page-22-2)

ЛУ RDRE имеет следующие уставки:

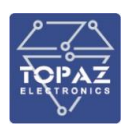

**ВремДоАв** – время записи доаварийного режима. РАС имеет кольцевой буфер для хранения входных значений сигналов в моменты времени, предшествующие пуску осциллографа (формированию любого пускового сигнала). Размер буфера обеспечивает хранение значений в течение 1000 мс.

**ВремПослАв** – время записи послеаварийного режима. Уставка задает время, в течение которого модуль РАС продолжает запись аварийной осциллограммы после сброса всех условий пуска.

**РежПовт** – режим работы при повторном пуске. Возможны ситуации (процессы), когда условия пуска по аналоговому или логическому каналу пропадают, а затем появляются вновь через небольшой промежуток времени. В случае, когда условия пуска возникают повторно до того момента, как заканчивается запись текущей осциллограммы, модуль РАС может, в зависимости от значения уставки, продлить текущую осциллограмму или завершить запись текущей осциллограммы и по новому условию пуска записать новую.

**ВремМаксАв** – максимальная длительность аварийного режима записи. В модуле РАС предусмотрено ограничение на длительность записи аварийного режима.

**ВремДлПуск** - выдержка времени защиты от длительного пуска по одному пусковому условию. В случае, если какое-либо из условий пуска активно в течение длительного времени, ЛУ RDRE перестает на него реагировать до тех пор, пока оно не будет снято, после чего снова станет возможен пуск по этому условию.

ЛУ RADR имеет следующие уставки:

- **АнКанНомер** номер аналогового канала в осциллограмме. Номера каналам могут присваиваться в произвольном порядке. Номера не должны повторяться в разных ЛУ RADR одного модуля РАС. Номера должны присваиваться без пропусков непрерывным диапазоном значений.
- **АнКанРеж** режим работы пускового органа аналогового канала. Если ЛУ RADR сконфигурирован на прием измеренного значения, в узле могут быть задействованы пусковые органы. ЛУ RADR содержит два пусковых органа (релейных элемента): максимального и минимального значения. В зависимости от значения уставки может быть введен в работу пусковой орган максимального значения, пусковой орган минимального значения или оба этих пусковых органа по схеме ИЛИ.
- **АнКанВСраб** значение величины срабатывания пускового органа максимального значения.
- **АнКанНСраб** значение величины срабатывания пускового органа минимального значения.
- **АнКанКач** пуск при снижении качества входного сигнала. В зависимости от значения уставки ЛУ может формировать или не формировать сигналы пуска при плохом качестве сигнала.

#### ЛУ RBDR имеет следующие уставки:

- **ДКанНомер** номер дискретного канала в осциллограмме. Номера каналам могут присваиваться в произвольном порядке. Номера не должны повторяться в разных ЛУ RBDR одного модуля РАС. Номера должны присваиваться без пропусков непрерывным диапазоном значений.
- **ДКанРеж** режим пуска по дискретному каналу. В зависимости от значения уставки сигнал пуска может формироваться по переднему фронту входного сигнала, заднему фронту или по обоим фронтам сигнала по схеме ИЛИ.
- **ДКанСем** семантика входного сигнала. Уставка задает событие, отражаемое входным сигналом. Уставка носит описательный характер и не влияет на логику пуска и работы модуля РАС.

#### **ООО «ПиЭлСи Технолоджи»**

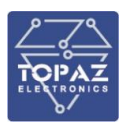

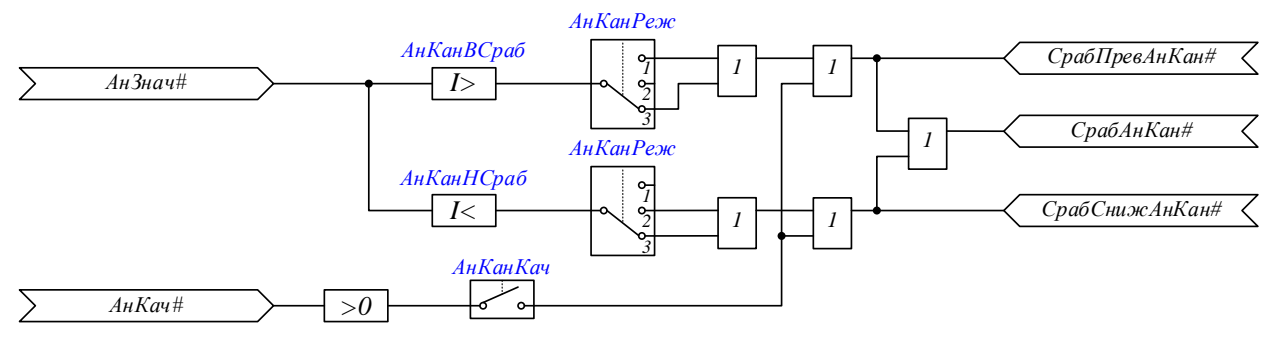

<span id="page-22-1"></span>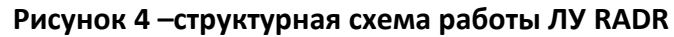

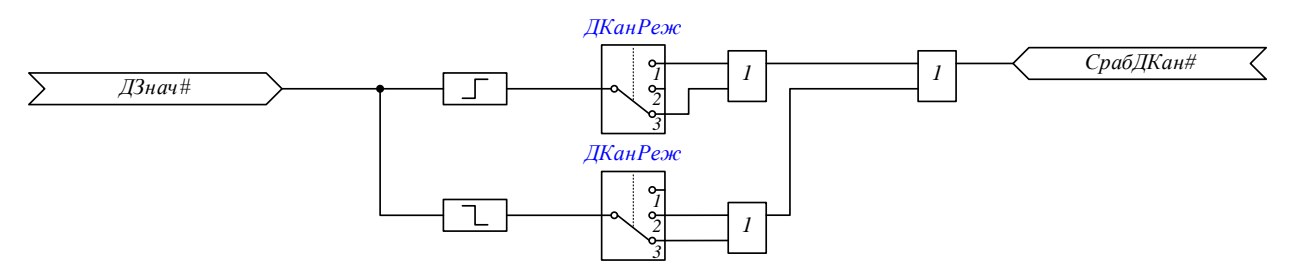

<span id="page-22-2"></span>**Рисунок 5 – структурная схема работы ЛУ RBDR**

#### 1.4.3 **Принцип действия модуля аналитики осциллограмм и его составных частей**

- <span id="page-22-0"></span>- Модуль аналитики осциллограмм определяет вид замыкания и вычисляет расстояние до места замыкания вдоль трассы линии.
- Вид замыкания определяется по соотношениям векторов токов симметричных составляющих в следующей последовательности (I-III):

I) вычисляются величины  $\alpha$  и  $\beta$ :

$$
\alpha = Angle(\frac{l_2}{\Delta l_1})
$$

где  $I_2$  – комплексное значение аварийного тока обратной последовательности в точке КЗ;  $\Delta I_1$  – комплексное значение изменения тока прямой последовательности в точке КЗ.

$$
\beta = Angle(\frac{l_2}{l_0})
$$

где  $I_0$  – комплексное значение аварийного тока нулевой последовательности в точке КЗ. II) Определяется вид повреждения: трехфазное КЗ, междуфазное КЗ, междуфазное КЗ на землю, однофазное КЗ на землю или обрыв фазы.

Условия идентификации трехфазного КЗ:

1) *Io* ≤ **ЗначI0срабЗЗ** в течении 10 мс или *Io* ≤ 0,8\* **ЗначI0срабЗЗ**;

2) *I*1 ≥ **КотсОП** \**I*<sup>2</sup>

где **ЗначI0срабЗЗ** *-* уставка по току *Io* для определения повреждений на землю; **КотсОП** *-* коэффициент отстройки от небаланса по обратной последовательности. Одновременное выполнение двух критериев – наличие трехфазного КЗ на линии. Условия идентификации междуфазного КЗ:

1) Отсутствие трехфазного КЗ на линии;

2) *Io* ≤ **ЗначI0срабЗЗ** в течении 10 мс или *Io* ≤ 0,8\* **ЗначI0срабЗЗ**;

3) *I*2 ≥ **КотсНП** \**I*0;

Одновременное выполнение трех критериев – наличие междуфазного КЗ на ВЛ. По углу  $\alpha$  и диаграмме на рисунке 1 определяется конкретный тип междуфазного КЗ. Идентификация междуфазного КЗ на землю:

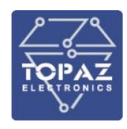

Если вид КЗ, определенный по углу  $\alpha$  и по диаграмме на рисунке 1 совпадает с видом КЗ, определенным по углу  $\beta$  и диаграмме на рисунке 3, то идентифицируется междуфазное КЗ на землю (при условии, что отсутствует трехфазное или двухфазное КЗ на ВЛ).

Идентификация однофазного КЗ на землю:

Если не идентифицировались трехфазное КЗ, междуфазное КЗ или междуфазное КЗ на землю, то по углу  $\alpha$  и по диаграмме на рисунке 2 определяется вид однофазного КЗ на землю.

Идентификация обрыва фазы осуществляется по анализу аварийных фазных соотношений напряжения и тока. Алгоритм детектирования обрыва фазы можно вводить и выводить из работы уставкой **РежОбрОМП**. Рекомендуется вводить в работу данный алгоритм только на линиях без ответвлений. Также, не рекомендуется применять на трехконцевых линиях с генерирующими источниками по концам.

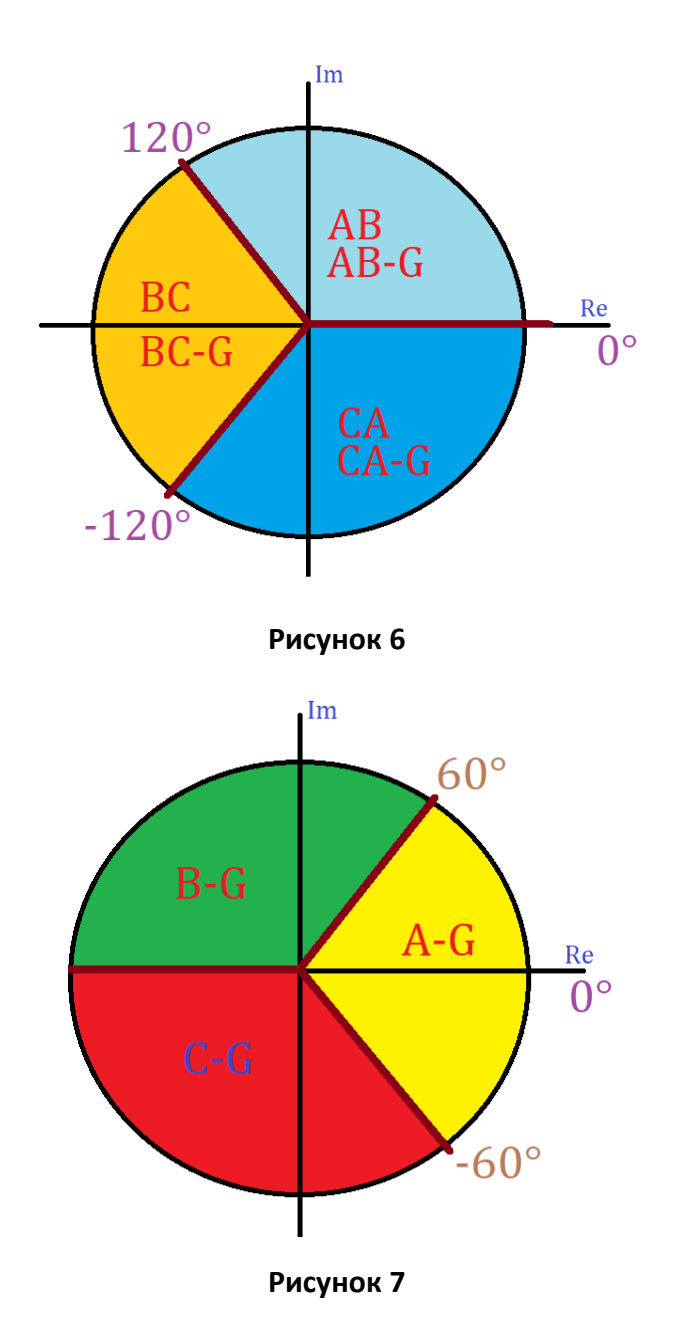

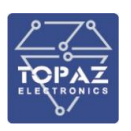

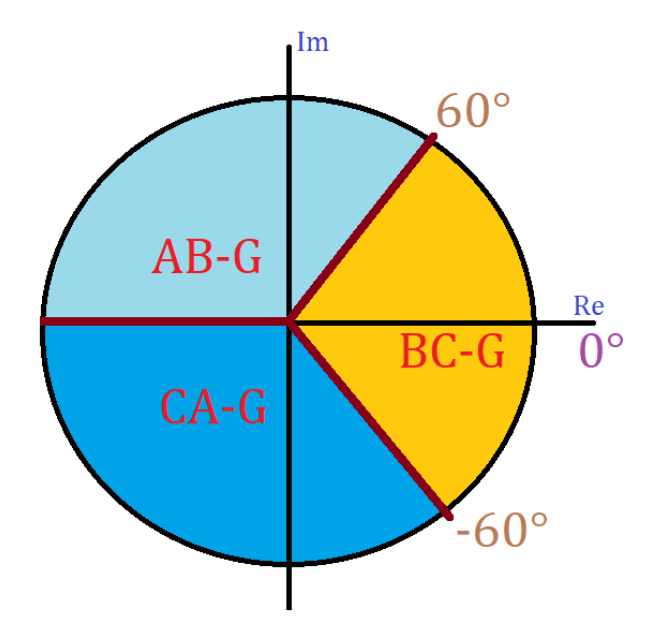

#### **Рисунок 8**

III) Определяется вид повреждения, по аварийным параметрам которого, будет вестись расчет расстояния до места повреждения.

А-G = true «И» A-B=false «И» С-А = false  $\rightarrow$  КЗ на землю ф.А

В-G = true «И» A-B=false «И» В-С = false  $\rightarrow$  КЗ на землю ф.В

С-G = true «И» С-A=false «И» В-С = false  $\rightarrow$  КЗ на землю ф.С

 $A-B$  = true « $M$ » A-G=false « $M$ » B-G = false « $M$ » B-C = false « $M$ » C-A = false  $\rightarrow$  m $\phi$  K3 AB B-C = true «И» B-G=false «И» C-G = false «И» A-B = false «И» C-A = false  $\rightarrow$  м $\phi$  K3 BC C-A = true «И» C-G=false «И» A-G = false «И» A-B = false «И» B-C = false  $\rightarrow$  мф КЗ СА

 $A-G = true \cdot vM \cdot B-G = true \cdot vM \cdot A-B = true \cdot A \cdot B \cdot AB$ B-G = true «И» C-G= true «И» B-C = true  $\rightarrow$  мф КЗ ВС C-G = true «И» A-G= true «И» C-A = true  $\rightarrow$  мф КЗ СА

A-B=true «И» C-A=true «ИЛИ» A-B=true «И» B-C=true «ИЛИ» B-C=true «И» C-A=true мф КЗ АВ

Расстояние до места замыкания определяется в следующей последовательости (I-III):

I) Определение относительного расстояния до места повреждения.

Для определения относительного расстояния *p* до места повреждения применяются три алгоритма:

1) Точный алгоритм определения расстояния:

$$
a \cdot p^2 + b \cdot p + c = 0
$$
  
\n
$$
b = \frac{Im(K_1) \cdot Re(K_3)}{Im(K_3) - Re(K_1)}
$$
  
\n
$$
c = Re(K_2) - \frac{Im(K_2) \cdot Re(K_3)}{Im(K_3)}
$$
  
\n
$$
K_1 = \frac{U_A}{I_A \cdot Z_{L1}} + \frac{Z_B}{Z_{L1} + Z_{ADD}} + 1
$$
  
\n
$$
K_2 = \frac{U_A}{I_A \cdot Z_{L1}} \cdot \left(\frac{Z_B}{Z_{L1} + Z_{ADD}} + 1\right)
$$

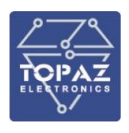

$$
K_3 = \frac{I_{FA}}{I_A \cdot Z_{L1}} \cdot \left(\frac{Z_A + Z_B}{Z_{L1} + Z_{ADD}} + 1\right)
$$

Решая квадратное уравнение определяются корни  $p_1$  и  $p_2$ .

*UA*, *I<sup>A</sup>* и *IFA* – определяются по таблице 1.

*ZL1* = *Z1L1*+*Z2L1*+*Z3L1*+*Z4L1*+*Z5L1* – сопротивление прямой последовательности линии, которое высчитывается как сумма сопротивлений прямой последовательности 5ти участков однородности.

*Z<sup>A</sup>* – сопротивление прямой последовательности системы со стороны установки ОМП.

*Z<sup>B</sup>* – сопротивление прямой последовательности системы противоположного конца.

*ZADD* = 0 – если линия одноцепная.

*ZADD* = *Z<sup>A</sup>* + *Z<sup>B</sup>* – если линия многоцепная.

2) Алгоритм нулевой последовательности:

$$
p_3 = \frac{Im(U_A \cdot 3I_0)}{Im(Z_{L1} \cdot I_A \cdot 3I_0)}
$$

В данном случае берется комплексно-сопряженное значение 3*Io*.

3) Простой реактивный метод:

$$
p_4 = \frac{Im(\frac{U_A}{I_{FA}})}{Im(Z_{L1})}
$$

4) При наличии обрыва фазы расстояние рассчитывается по ёмкостному току в поврежденной фазе.

II) Выбор корня из рассчитанных *p1*, *p2*, *p<sup>3</sup>* и *p<sup>4</sup>*

- Если ( $p_1 < 0$  «ИЛИ»  $p_1 > 1$ ) «И» ( $p_2 > 0$  «И»  $p_2 \le 1$ )  $\blacktriangleright p = p_2$ 

- Если ( $p_1 > 0$  «И»  $p_1 \le 1$ ) «И» ( $p_2 < 0$  «ИЛИ»  $p_2 > 1$ )  $\blacktriangleright p = p_1$ 

-Если одновременно значения  $p_1$  и  $p_2$  принадлежат интервалу (0;1], то выполняется выбор наиболее точного корня:

 Если повреждение на землю, то наиболее точным будет тот, значение которого ближе к значению  $p_3$ .

 Если повреждение междуфазное, то наиболее точным будет тот, значение которого ближе к значению  $p_4$ .

• Если  $p_1$  и  $p_2$  не принадлежат интервалу (0;1), то при КЗ на землю  $p = p_3$ , а при междуфазных КЗ  $p = p_4$ .

III) Определение расстояния до места повреждения

1) Последовательно проверяется каждый участок однородности на наличие повреждения и вычисляется расстояние до места повреждения

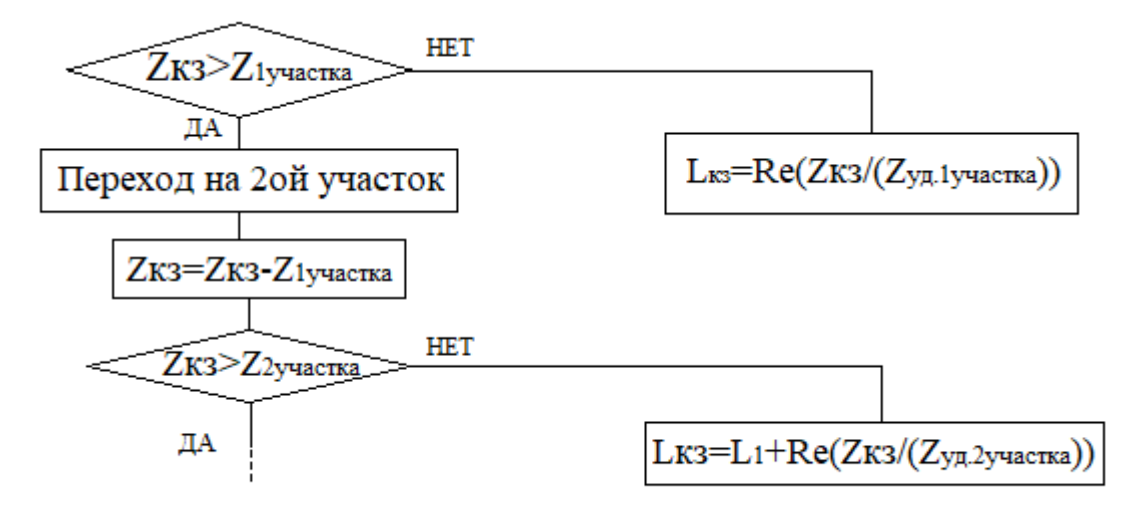

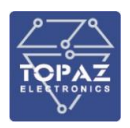

2) Вычисляется сопротивление поврежденного контура

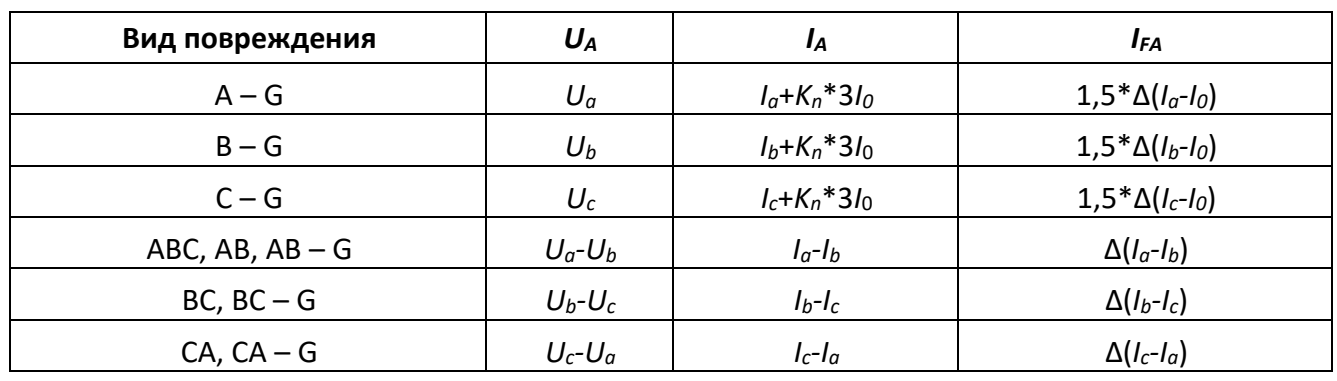

#### **Таблица 16**

 $Z_{\text{roblk} \text{OHT}} = p \cdot Z_{L1}$ 

*K<sup>n</sup>* – коэффициент компенсации, рассчитывается в блоке Z6MMXU. ∆ - разность между значениями аварийного и предаварийного режимов.

Модуль аналитики осциллограмм компонуется из следующих логических узлов (ЛУ):

- RFLO ЛУ определения места повреждения. Узел выполняет сбор необходимых для работы алгоритма ОМП данных, определение расстояния до места замыкания.
- RREC ЛУ автоматического повторного включения. Узел выполняет (дублирует?) функцию автоматического повторного включения для обеспечения корректной работы функции ОМП в цикле АПВ.
- MMXU ЛУ цифровой обработки сигналов. Узел выполняет обработку входных аналоговых значений для модуля ОМП и модуля РАС.

ЛУ RFLO имеет следующие уставки:

- **ЗначI0срабЗЗ** уставка срабатывания пускового органа по току нулевой последовательности для определения замыканий на землю,
- **КотсОП** коэффициент отстройки от небаланса по обратной последовательности. Используется для исключения излишних пусков модуля ОМП при неаварийных переходных процессах в сети,
- **КотсНП** коэффициент отстройки от небаланса по нулевой последовательности. Используется для исключения излишних пусков модуля ОМП при неаварийных переходных процессах в сети,
- **R1cистА** активное сопротивление прямой последовательности системы со стороны установки защиты,
- **X1cистА** реактивное сопротивление прямой последовательности системы со стороны установки зашиты,
- **R1cистВ** активное сопротивление прямой последовательности системы противоположного конца,
- **X1cистВ** реактивное сопротивление прямой последовательности системы противоположного конца,
- **ВремЗадержОМП** время задержки подготовки данных,
- **ЛинZ1уд** удельные сопротивления прямой последовательности сегментов линии,
- **ЛинДл** длины сегментов линии,
- **ЛинЕмк** ёмкости сегментов линии,
- **РежОбрОМП** детектирование обрыва фазы.

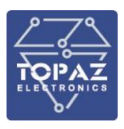

ЛУ RREC имеет следующие уставки:

**ВремУспАПВ** - выдержка времени успешности АПВ.

ЛУ MMXU имеет следующие уставки:

- **ЛинRM** активное сопротивление взаимоиндукции,
- **ЛинXM** реактивное сопротивление взаимоиндукции,
- **ЛинR0** активное сопротивление нулевой последовательности,
- **ЛинX0** реактивное сопротивление нулевой последовательности,
- **ЛинR1** активное сопротивление прямой последовательности,
- **ЛинX1** реактивное сопротивление прямой последовательности.

#### **1.5 Описание и работа компонент РАС**

#### 1.5.1 **Модули телеизмерения**

<span id="page-27-0"></span>Для регистрации аналоговых сигналов в состав TOPAZ РАС входит устройство сопряжения с шиной процесса (УСШ) TOPAZ MU. В зависимости от модификации каждое устройство может иметь от 4 до 12 аналоговых входов, предназначенных для измерения переменного/постоянного напряжения или переменного тока. Количество и тип портов Ethernet отражены в заказной кодировке устройства. Модификации с двумя и более портами Ethernet поддерживают протокол резервирования сети PRP.

Внешний вид, массогабаритные характеристики и количество портов устройства зависят от модификации. Описание вариантов модификаций устройства приведены в руководстве по эксплуатации «ПЛСТ.424129.013 РЭ». Примеры внешнего вида УСШ TOPAZ MU представлены на рисунке [6.](#page-27-2)

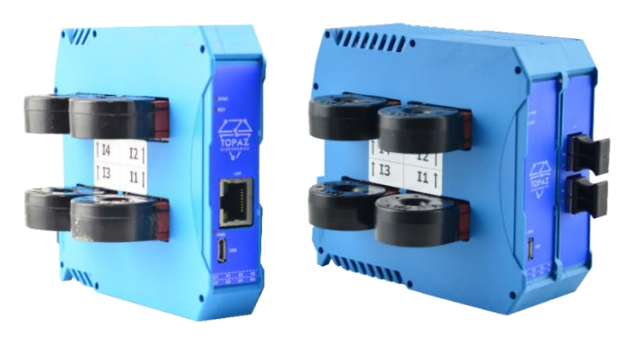

#### <span id="page-27-2"></span>**Рисунок 9 – Внешний вид устройства сопряжения с шиной процесса TOPAZ MU**

#### 1.5.2 **Модули телесигнализации**

<span id="page-27-1"></span>Для регистрации дискретных сигналов в составе РАС используются модули телесигнализации TOPAZ TM DIN16/32.

В качестве датчиков ТС используются контактные группы, имеющие два состояния замкнут/разомкнут, выведенные на внешние клеммы шкафов силового оборудования.

Модули РАС, выполняющие функции телесигнализации, имеют каналы ввода с программным выбором уровня контролируемого напряжения переменного или постоянного тока. Для надежной работы каналов телесигнализации (отсутствия ложных срабатываний и пропусков импульсов) в условиях сильных электромагнитных помех микропроцессором модуля непрерывно выполняется цифровая обработка сигнала по каждому дискретному входу.

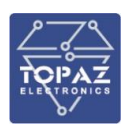

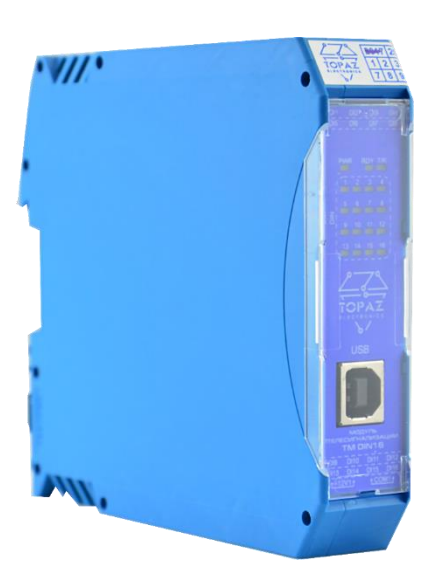

**Рисунок 10 – Внешний вид модуля TOPAZ TM DIN16C-Pr**

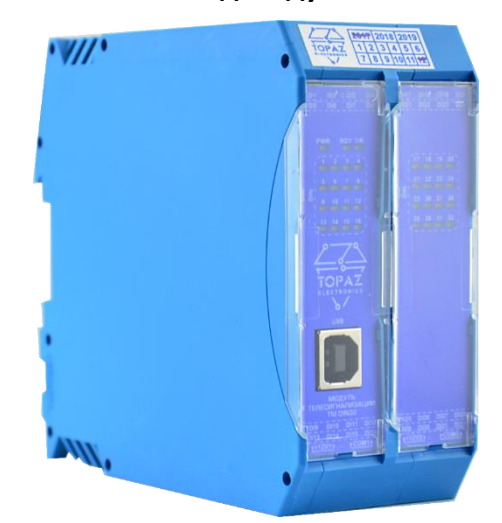

**Рисунок 11 – Внешний вид модуля TOPAZ TM DIN32C-Pr**

#### 1.5.3 **Модули телеуправления**

<span id="page-28-0"></span>Для выдачи команд телеуправления типа «сигнальное реле» используются модули DOUT8 и DOUT16.

Модули могут производить коммутацию реле как в импульсном режиме (при получении команды ТУ, соответствующий канал принимает замкнутое состояние на заданное уставкой время, после чего размыкается), так и с фиксацией (при получении команды ТУ, соответствующий канал переходит в заданное состояние, и остается в нем до получения следующей команды ТУ).

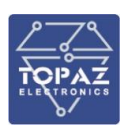

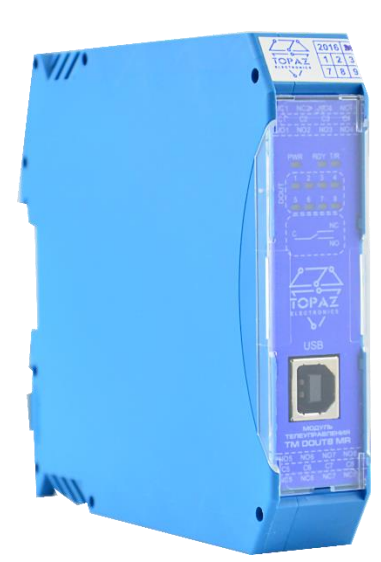

**Рисунок 12 – Внешний вид модуля TOPAZ TM DOUT8 MR-Pr**

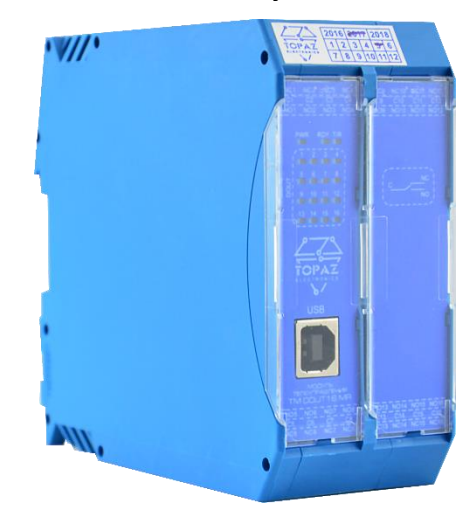

**Рисунок 13 – Внешний вид модуля TOPAZ TM DOUT16 MR-Pr**

#### 1.5.4 **Синхронизация времени**

<span id="page-29-0"></span>Прикладная функция синхронизации с единым астрономическим временем всех компонентов, входящих в состав РАС средств автоматизации служит для обеспечения правильной хронологической последовательности событий, которые передаются на верхний уровень, или регистрируются на месте

Устройство синхронизации времени предназначено для приема эталонной шкалы времени от глобальной навигационной спутниковой системы ГЛОНАСС/GPS (или получения внешних сигналов PTP) и последующего формирования и выдачи сигналов синхронизации времени (1PPS, PTP, NTP).

В РАС предусмотрено автоматическое восстановление точного времени (синхронизация времени при наличии внешнего сигнала) при восстановлении питания оперативным током РАС после перерыва в его работе любой длительности, а также автоматическое восстановление точного времени (синхронизация времени) после восстановления сигнала внешнего источника синхронизации (системы синхронизация времени или синхронизации от АСУ ТП).

Внешний вид, массогабаритные характеристики и количество портов устройства зависят от модификации. Описание вариантов модификаций коммутатора приведены в руководстве по эксплуатации «ПЛСТ.411146.401 РЭ». Пример внешнего вида коммутатора приведен на рисунке [11.](#page-30-2)

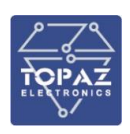

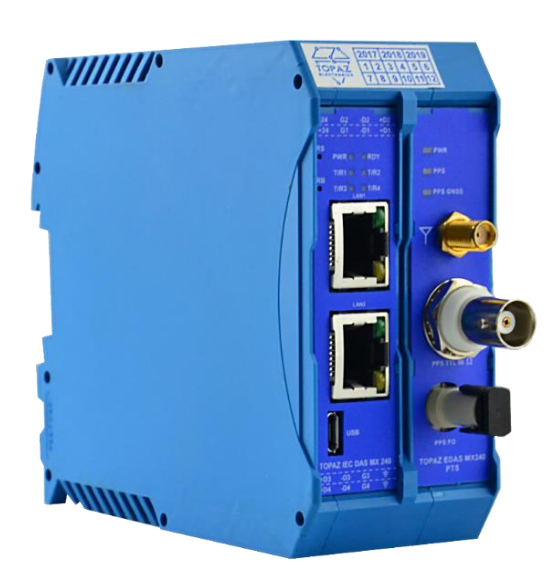

#### <span id="page-30-2"></span>**Рисунок 14 – Внешний вид устройства TOPAZ Метроном PTS**

#### 1.5.5 **Сетевой коммутатор**

<span id="page-30-0"></span>Сетевой коммутатор Ethernet предназначен для организации связи между модулями в составе РАС, использующими в качестве интерфейса связи интерфейс Ethernet. В качестве сетевых коммутаторов РАС используются коммутаторы серии TOPAZ SW. Количество и модификация коммутаторов определяется структурой РАС на этапе проектирования.

Внешний вид, массогабаритные характеристики и количество портов коммутатора зависят от модификации. Описание вариантов модификаций коммутатора приведены в руководстве по эксплуатации «ПЛСТ.465277.304 РЭ». Пример внешнего вида коммутатора приведен на рисунке [16.](#page-30-3)

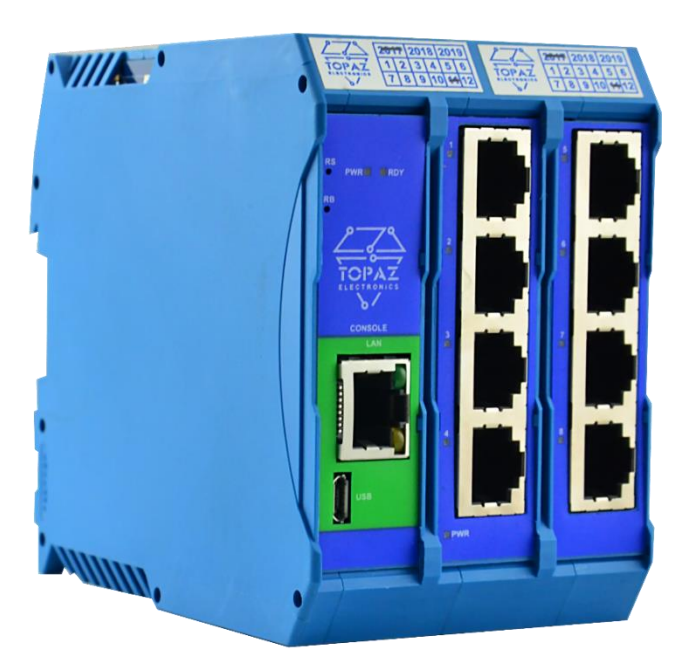

<span id="page-30-3"></span>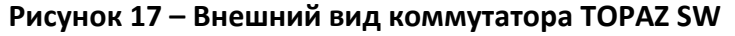

#### **1.6 Программное обеспечение РАС**

<span id="page-30-1"></span>Встроенное и прикладное ПО РАС разработано в соответствии с требованиями СТО 34.01- 4.1-002-2017 «РЕГИСТРАТОРЫ АВАРИЙНЫХ СОБЫТИЙ Технические требования».

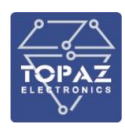

Предусмотрена защита информации от несанкционированного доступа путем предоставления доступа только по предоставлению идентификационных данных (с помощью пароля) и регистрации в журнале событий успешных и неуспешных попыток входа.

#### <span id="page-31-0"></span>1.6.1 **Встроенное ПО**

Встроенное ПО РАС обеспечивает:

- аутентификацию пользователей;
- разграничение прав и полномочий доступа пользователей;
- конфигурирование и задание параметров уставок;
- непрерывный контроль исправности устройства с формированием визуального и дискретного сигнала при выявлении неисправности;
- считывание/копирование данных аварийных событий на внешнее устройство;
- замещение наиболее устаревших данных РАС новыми записями (при превышении емкости РАС);
- ведение журнала событий в энергонезависимой памяти без возможности редактирования с замещением наиболее устаревших событий «новыми»;
- автоматическое формирование текстового отчета об аварийном событии.

В журнал событий заносятся время возникновения и тип неисправности (потеря синхронизации, отказ основного/резервного канала связи, срабатывание системы самодиагностики), описание событий операций пользователей (подключение пользователя, изменение конфигурации устройства; начало работы РАС), перезагрузка РАС.

В РАС предусмотрена настраиваемая сигнализация (срабатывание выходного реле РАС), в том числе при возникновении неисправностей, влияющих на правильную работу устройства (пропадание напряжения питания, неисправность вторичных источников питания и тд.).

Встроенное ПО РАС обеспечивает:

- Самодиагностику:
	- при включении:
	- при перезапуске;
	- фоновый (постоянно).
- Контроль:
	- программно-аппаратной части;
	- каналов связи;
	- канала синхронизации.

Для работы с РАС используется компонент встроенного ПО «TOPAZ WebArm». Данное ПО представляет собой пользовательский WEB-интерфейс, доступ к которому осуществляется через WEB-браузер компьютера без необходимости установки дополнительного ПО. Подключение к WEB-интерфейсу возможно при подключении ПК к Ethernet порту на лицевой панели УЭИ или коммутатора в составе РАС, или удаленно по сети Ethernet. Подробное описание ПО «TOPAZ WebArm» приведено в «Руководстве пользователя TOPAZ SCADA».

#### 1.6.2 **Прикладное (пользовательское) ПО**

<span id="page-31-1"></span>В качестве прикладного ПО для работы с РАС используется ПО «TOPAZ SCADA», которое позволяет создавать и редактировать алгоритмы, а также отслеживать их работу.

ПО «TOPAZ SCADA» предоставляет возможность:

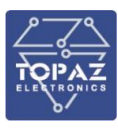

- просмотра данных РАС без предварительного выполнения операций по конфигурированию этого устройства на компьютере (в том числе в формате COMTRADE);
- выбора аналоговых и дискретных сигналов, отображаемых на осциллограмме;
- изменения порядка расположения сигналов в поле просмотра;
- изменения масштаба отображения сигналов по оси времени и по оси амплитуды;
- изменения полярности сигналов с индикацией изменения полярности;
- автоматической группировки аналоговых или дискретных сигналов по заданным пользователем критериям (например - по присоединениям, только токи нулевой последовательности и т.п.);
- автоматического отображения только изменивших свое состояние дискретных сигналов;
- представления информации о РАС (тип, объект, присоединение, коэффициенты масштабирования аналоговых сигналов и др.) и об аварийной ситуации (дата и время события);
- сохранения осциллограммы с пользовательскими настройками и разметкой (в том числе в формате COMTRADE);
- просмотра аналоговых сигналов в первичных и вторичных величинах, в мгновенных, действующих значениях;
- формирования линейных (фазных) напряжений из заданных пользователем соответствующих фазных (линейных) напряжений с представлением их в виде расчетных аналоговых сигналов;
- выполнения математических операций (например, сложение / вычитание, умножение, в том числе с применением комплексных коэффициентов) над измеренными и расчетными аналоговыми сигналами (с возможностью их индивидуального масштабирования и выполнения математических операций над ними, например, для формирования «фиктивного» сигнала вместо отсутствующего измерения одного из присоединений) с представлением их в виде расчетных аналоговых сигналов;
- «наложения» выбранных пользователем аналоговых или дискретных сигналов (с представлением их в виде отдельного канала в осциллограмме и возможностью редактирования свойств их отображения, например, выделением каждого из сигналов различными цветами);
- вычисления и отображения на осциллограмме симметричных составляющих аналоговых сигналов (прямая, обратная и нулевая последовательности);
- построения векторных диаграмм токов и напряжений (фазных, линейных, составляющих прямой, обратной и нулевой последовательностей);
- спектрального анализа (преобразования Фурье);
- автоматического построения годографов сопротивлений (из фазных или линейных токов и напряжений, а также из расчетных аналоговых сигналов - по заданию пользователя);
- расчета частоты в выбранном канале (в том числе в расчетном) с возможностью отображения ее на осциллограмме;
- расчета активной, реактивной, полной мощностей;
- отображения на осциллограмме в указанных пользователем сигналах меток времени, интервалов времени, замеров значений векторов аналоговых сигналов (всех или в выбранных пользователем, включая расчетные аналоговые сигналы);
- просмотра осциллограммы аварийных событий в полноэкранном режиме;

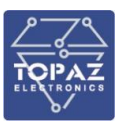

- предварительного просмотра и печати осциллограмм и журнала(-ов) аварийных событий;
- автоматического формирования текстового отчета об аварийном событии.
- автоматической сборки в одну осциллограмму аварийных событий последовательности осциллограмм одного аварийного события, записанных одним автономным РАС
- совмещения пользователем данных РАС по разным аварийным событиям, записанных одним автономным РАС (или другим автономным РАС того же производителя), с сохранением всех функций по обработке данных РАС.
- сохранения совмещенной осциллограммы аварийных событий (с пользовательскими настройками и разметкой) и ее дальнейшей обработки после считывания (в том числе другим пользователем на другом ПК).
- приведения осциллограмм аварийных событий с одного или разных автономных РАС к единой частоте дискретизации с возможностью изменения длительности полученной совмещенной осциллограммы аварийных событий по задаваемым пользователем границам. Единая частота дискретизации должна определяться минимальной частотой дискретизации от всех регистраторов, выводимых для просмотра.
- сохранения совмещенной осциллограммы аварийных событий (с пользовательскими настройками и разметкой) и ее дальнейшей обработки после считывания (в том числе другим пользователем на другом ПК).
- приведения осциллограмм аварийных событий с одного или разных автономных РАС к единой частоте дискретизации с возможностью изменения длительности полученной совмещенной осциллограммы аварийных событий по задаваемым пользователем границам. Единая частота дискретизации должна определяться минимальной частотой дискретизации от всех регистраторов, выводимых для просмотра.
- предоставления пользователю информации об автономном РАС:
	- o территориальная энергосистема;
	- o субъект электроэнергетики;
	- o объект электроэнергетики;
	- o наименование;
	- o производитель;
	- o модель;
	- o серийный номер;
	- o версия аппаратного обеспечения;
	- o версия ПО (внутренней прошивки);
	- o количество аналоговых сигналов;
	- o количество дискретных сигналов;
	- o длительность доаварийного режима записи;
	- длительность послеаварийного режима записи и др.
- предоставления пользователю информации об аварийном событии дата и время пуска;
	- o информация о пуске;
	- o длительность аварийного режима записи;
	- o длительность осциллограммы аварийных событий.

Содержание текстового отчет об аварийном событии:

- данные о пуске РАС (дата, время, условия пуска);

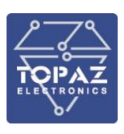

- параметры электроэнергетического режима для следующих этапов: возникновение КЗ, переход из одного вида КЗ в другой, неуспешное ОАПВ, неуспешное ТАПВ с указанием времени (действующие значения фазных токов, напряжений и их симметричных составляющих в полярных координатах);
- перечень дискретных сигналов (изменявших свое состояние за время аварийного режима записи с указанием времени).

Подробное описание ПО «TOPAZ SCADA» приведено в «Руководстве пользователя TOPAZ SCADA».

#### <span id="page-34-0"></span>**1.7 Комплектность**

Комплект поставки на ПТК:

- Устройство РАС в заказанном исполнении;
- Комплект эксплуатационной документации в составе:
	- o руководство по эксплуатации;
	- o паспорт-протокол;
	- o руководство соответствующей версии программного обеспечения
- Программное обеспечение на СD, версия ПО согласно эксплуатационной документации на РАС

## <span id="page-34-1"></span>**2 УПАКОВКА**

РАС состоит из отдельных сборочных единиц, имеющих самостоятельное функциональное назначение и законченное конструктивное оформление. Предусматривается упаковка каждой сборочной единицы в отдельности. Заводская упаковка каждой сборочной единицы представляет собой защитную оболочку из полиэтиленовой пленки и гофрокартона, предохраняющего поверхность изделия от царапин. Для защиты от механических воздействий изделие дополнительно упаковывается в каркасные либо каркасно-щитовые обрешетки в соответствии с ГОСТ 12082-82

## <span id="page-34-3"></span><span id="page-34-2"></span>**3 ИСПОЛЬЗОВАНИЕ ПО НАЗНАЧЕНИЮ.**

#### **3.1 Эксплуатационные ограничения**

РАС запрещается использовать во взрывоопасных помещениях всех классов. В случаях, когда такое применение вызвано технической необходимостью, шкаф РАС должен устанавливаться в отдельном помещении. Последнее должно быть изолировано от помещений с взрывоопасной средой несгораемой газонепроницаемой стенкой. Все электрические цепи РАС, которые выходят во взрывоопасные помещения, должны быть смонтированы в соответствии с требованиями СНИП к монтажу электрических цепей во взрывоопасных помещениях.

#### <span id="page-34-4"></span>**3.2 Подготовка изделия к использованию**

#### 3.2.1 **Меры безопасности при подготовке изделия.**

<span id="page-34-5"></span>Монтажные и пусконаладочные работы, работы по эксплуатации и техническому обслуживанию должны выполняться электротехническим персоналом, прошедшим аттестацию в установленном порядке.

Перед началом выполнения всех видов работ, персонал должен ознакомиться с настоящим руководством по эксплуатации и конструкторской документацией на изделие и его составные части. Перед подключением внешних цепей контроля и измерения, интерфейсных кабелей и кабелей питания, оборудование должно быть заземлено.

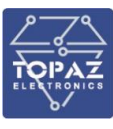

#### 3.2.2 **Объем и последовательность внешнего осмотра изделия.**

<span id="page-35-0"></span>При внешнем осмотре оборудования обращается внимание на следующее:

- 1) Отсутствие царапин, сколов, трещин;
- 1) Целость и качество крепления заземляющих проводников (проверить сварные швы, выполнить протяжку болтовых соединений);
- 2) Комплектность оборудования;
- 3) Отсутствие копоти, следов нагрева проводов, клеммных колодок

При осмотре УСШ и модулей телемеханики, преобразователей, блоков питания, установленных в ШК, проверяется следующее:

- 1) Надежность крепления прибора на монтажной панели, дин-рейке; или направляющих;
- 2) Наличие и правильность маркировки модуля.
- 3) Надежность крепления разъемов и проводников;
- Проверяется наличие и комплектность на объекте рабочей документации:
	- 1) Схемы шкафов;
	- 2) Схемы подключения цепей контроля и управления;
- При проверке состояния проводного монтажа проверяется следующее:
	- 1) Отсутствие повреждений изоляции,
	- 2) наличие крышек на коробах и кабельных каналах;
	- 3) состояние монтажных жгутов в местах перехода на подвижные части оборудования,
	- 4) Проводной монтаж должен быть увязан в жгуты и закреплен, либо уложен в короба.
	- 5) Проверяется соответствие маркировки рабочей документации.
	- 6) Проверяется надежность болтовых соединений проводников и соединений под винт путем дополнительного подтягивания соединений ключами или отверткой.
	- 7) Проверяется надежность установки разъемных клеммных колодок в гнездах разъемов.

#### 3.2.3 **Указания по установке и монтажу**

<span id="page-35-1"></span>РАС устанавливается по месту использования в соответствии с проектной документацией, соблюдая следующие требования:

- 1) крепления навесных шкафов производить в соответствии схемой крепления, приведенной в паспорте на оборудование;
- 2) расположение РАС должно обеспечить свободный доступ и открывание дверцы шкафа при эксплуатации.

Порядок подключения РАС:

- 1) Подключить защитное заземление в соответствии с маркировкой;
- 2) Подключение к внешнему контуру защитного заземления производится медным проводом сечением не менее 4 мм  $^2$ .
- 3) Подключить сеть питания в соответствии со схемой электрических соединений РАС.

#### <span id="page-35-2"></span>3.2.4 **Указания по включению и опробованию работы изделия**

При первом (пробном) включении РАС необходимо соблюдать следующий порядок:

1) Подать питание на РАС путем перевода автоматического выключателя в положение «Включено» (ON).

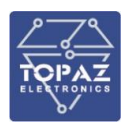

- 2) Убедиться, что состояние всех контрольных индикаторов модулей РАС соответствует нормальному состоянию.
- 3) Проверить возможность настройки контроллеров путем подключения средств диагностики и конфигурирования.
- 4) Произвести настройку (адаптацию) РАС к характеристикам подстанции в соответствии с проектной документацией.

#### **3.3 Эксплуатация изделия**

<span id="page-36-0"></span>В процессе эксплуатации ПТК не требует вмешательства в работу со стороны обслуживающего персонала за исключением случаев возникновения неисправностей. К РАС должен быть обеспечен свободный доступ на случай оперативного отключения и обслуживания. Дверцы шкафа РАС должны быть закрыты, в противном случае ухудшаются эксплуатационные характеристики. В процессе эксплуатации РАС постоянный контроль работоспособности проводится автоматически. При возникновении неисправности на уровне контроллера, модулей связи и телемеханики на верхнем уровне формируется сигнал недостоверности информации.

<span id="page-36-1"></span>Оборудование TOPAZ, входящее в состав РАС, имеет индикаторы на лицевой панели, отражающие исправность (индикатор RDY), наличие электропитания (индикатор PWR).

#### 3.3.1 **Перечень возможных неисправностей**

При обнаружении неисправности в процессе использования изделия, поиск и устранение причин выполнять в соответствии с рекомендациями раздела «Поиск отказов, повреждений и их последствий». Основные системные неисправности представлены в таблице [17.](#page-36-2)

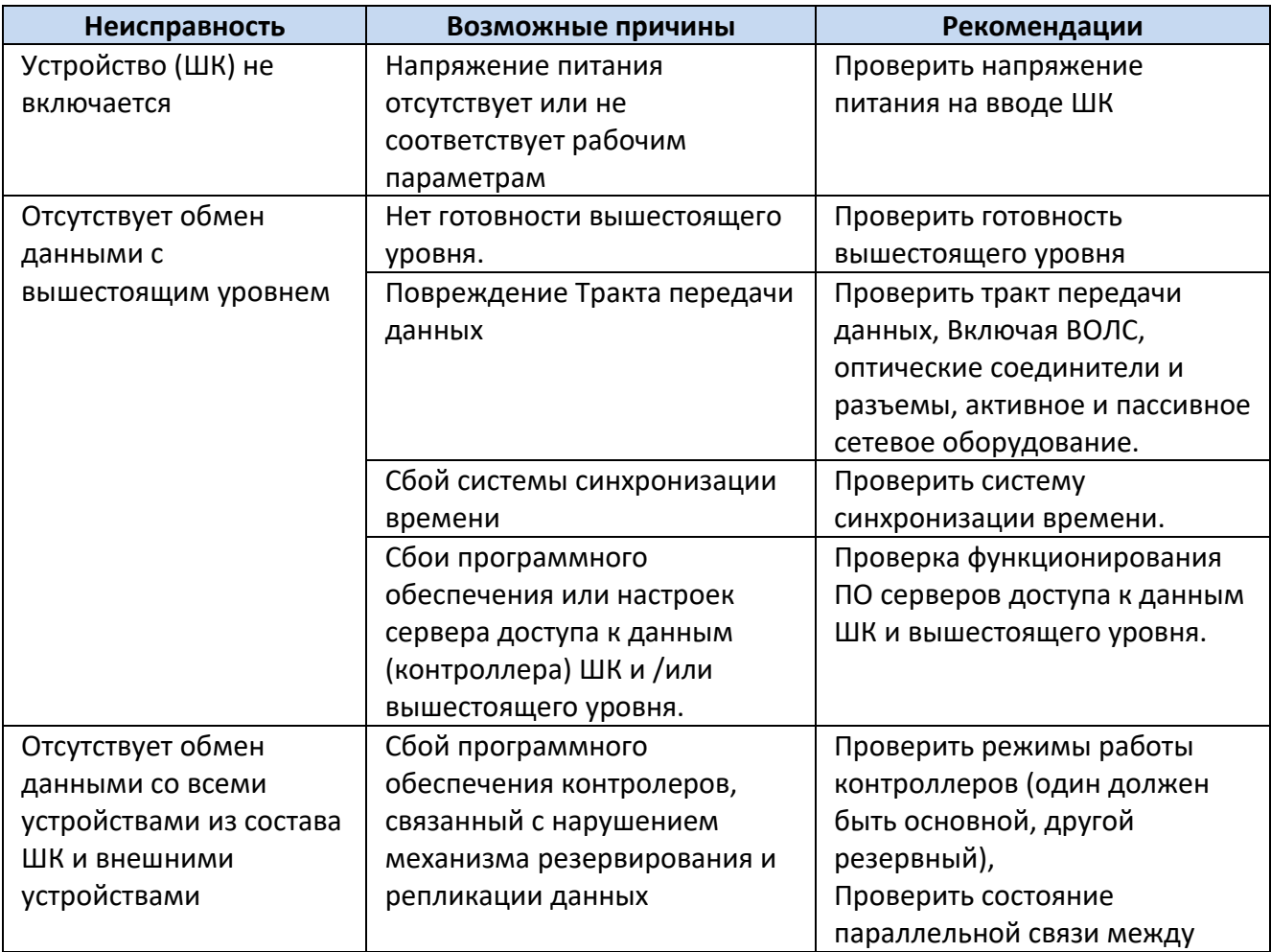

#### <span id="page-36-2"></span>**Таблица 18 – Основные системные неисправности РАС.**

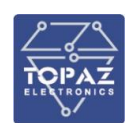

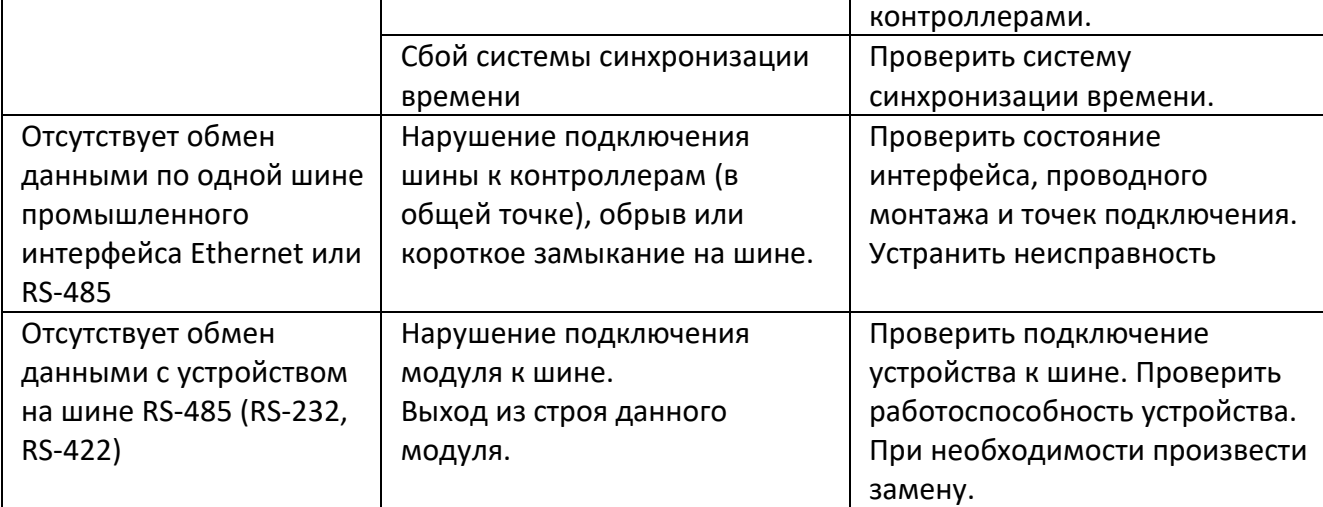

#### 3.3.2 **Порядок действия обслуживающего персонала**

<span id="page-37-0"></span>Обслуживающий персонал обеспечивает запуск РАС путем включения всех его составных частей. Включение осуществляется путем включения автоматических выключателей электропитания составных частей РАС (при наличии напряжения на вводных клеммах). Порядок и очередность запуска составных частей РАС значения не имеет.

Дальнейшее функционирование протекает в автоматическом режиме.

<span id="page-37-1"></span>Обслуживающий персонал должен выполнять работы по техническому обслуживанию и ремонту в соответствии с настоящим руководством.

#### 3.3.3 **Перечень режимов работы РАС**

РАС имеет один режим работы. РАС предназначен для сбора телемеханической информации и передачи ее на пункт управления, оснащенный программным обеспечением совместимым по стандартам ГОСТ Р МЭК 870-5-101, ГОСТ Р МЭК 870-5-104, Гост Р МЭК 61850, а также для приема и исполнения команд телеуправления от ПУ.

#### 3.3.4 **Порядок приведения РАС в исходное положение**

<span id="page-37-2"></span>Поскольку РАС конфигурируется для каждого использования индивидуально и параметры конфигурации сохраняются в энергонезависимой памяти, при включении питания РАС переводится в состояние, которое было на момент выключения.

#### 3.3.5 **Порядок выключения РАС**

<span id="page-37-3"></span>Оборудование РАС выводится из работы путем отключения электропитания. При целенаправленном отключении электропитания с целью вывода оборудования из работы, предварительно необходимо изъять все предохранители в цепях аккумуляторных батарей с целью предупреждения разряда аккумуляторов.

#### 3.3.6 **Меры безопасности при использовании изделия по назначению**

<span id="page-37-4"></span>При соблюдении требований ко всем видам работ, указанных в настоящем руководстве по эксплуатации, особых мер безопасности при использовании изделия не требуются. Предупреждения представлены в виде таблицы.

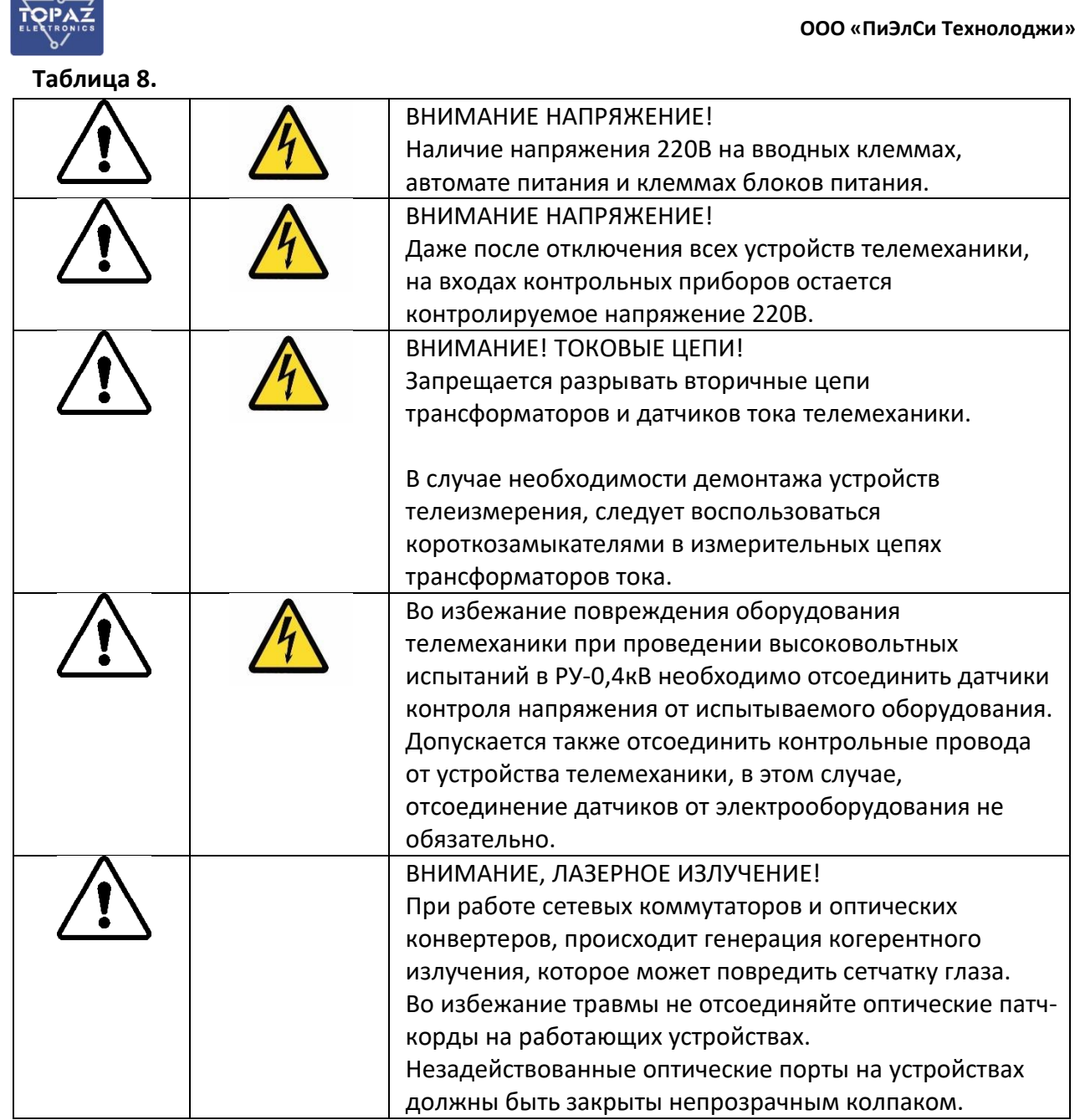

#### 3.3.7 **Действия в экстремальных условиях**

<span id="page-38-1"></span><span id="page-38-0"></span>При возникновении пожара, затопления, других экстремальных условий, РАС необходимо обесточить.

## **4 ТЕХНИЧЕСКОЕ ОБСЛУЖИВАНИЕ**

#### <span id="page-38-2"></span>**4.1 Техническое обслуживание изделия**

#### <span id="page-38-3"></span>4.1.1 **Общие указания.**

К работам по текущему обслуживанию ПТК относятся следующие виды работ:

- 1) Периодический осмотр и чистка технических средств;
- 2) Работы по периодическому обслуживанию серверов системы;
- 3) Создание резервных копий данных;
- 4) Проверка каналов связи;
- 5) Работы по проверке систем электропитания, аккумуляторных батарей и проверке времени автономной работы устройств при отключении внешнего электроснабжения;
- 6) Проверка и профилактика баз данных.

#### 4.1.2 **Меры безопасности.**

<span id="page-39-0"></span>При выполнении всех видов работ по техническому обслуживанию должны быть выполнены мероприятия, обеспечивающие безопасное выполнение работ в соответствии с Правилами по охране труда при эксплуатации электроустановок.

Для электропитания оборудования шкафа, а также для электропитания схем контроля и управления используется напряжение 220 В.

Устройство выполняет измерение электрических величин в точках контроля с напряжением 57/100 В и 230/400 В. В связи с чем, на вводных клеммах устройств, в цепях внутренних соединений и на клеммах измерительных модулей может оставаться опасное напряжение даже при отключении электропитания устройства ШК.

#### 4.1.3 **Порядок технического обслуживания изделия.**

<span id="page-39-1"></span>Техническое обслуживание выполняется оперативным персоналом. В составе ПТК отсутствует оборудование, которое в процессе эксплуатации должен проверять или поставлять только изготовитель или его представитель.

Период выполнения: ежегодно.

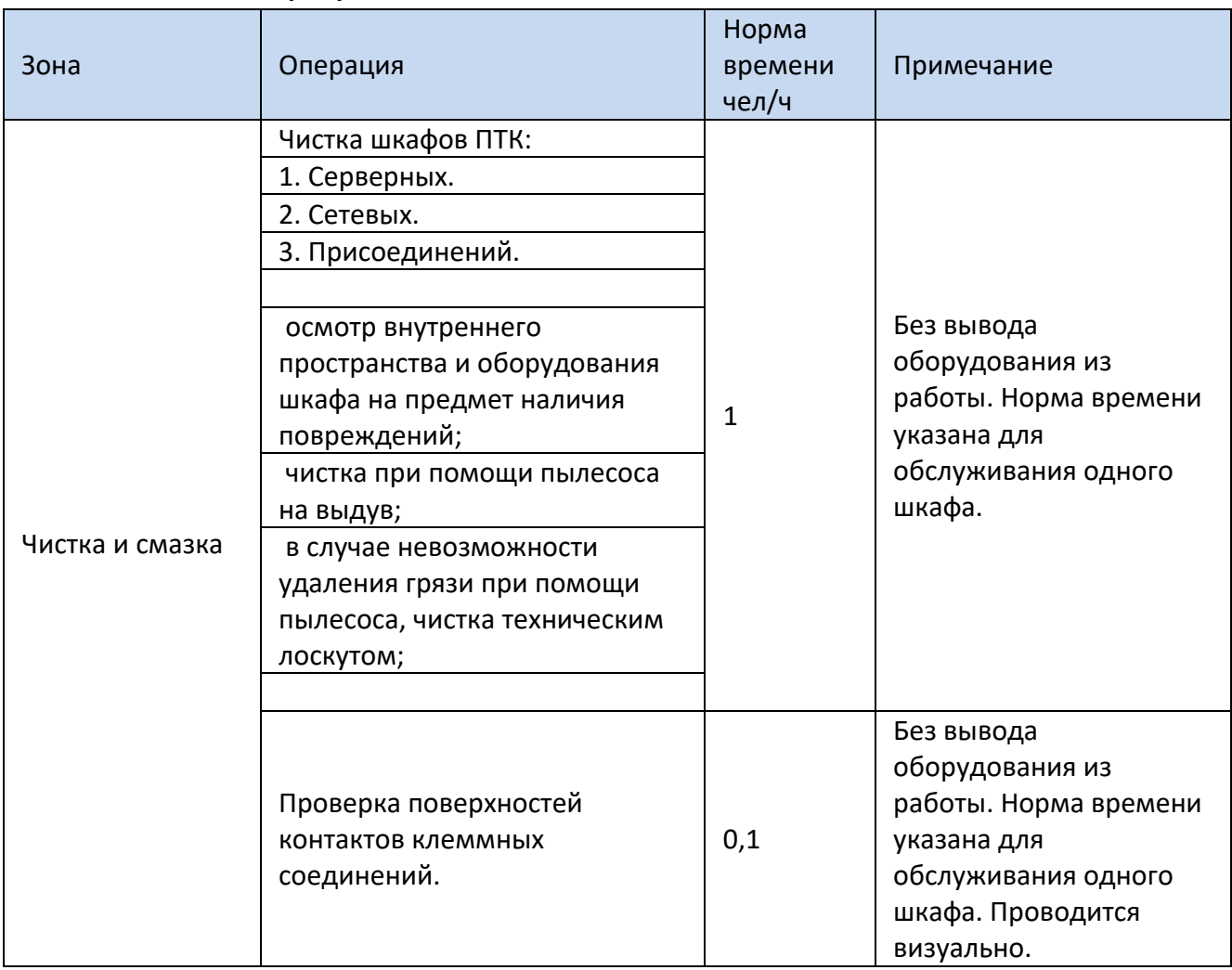

#### **Таблица 19 – Мероприятия, входящие в состав ТО**

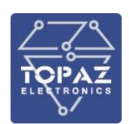

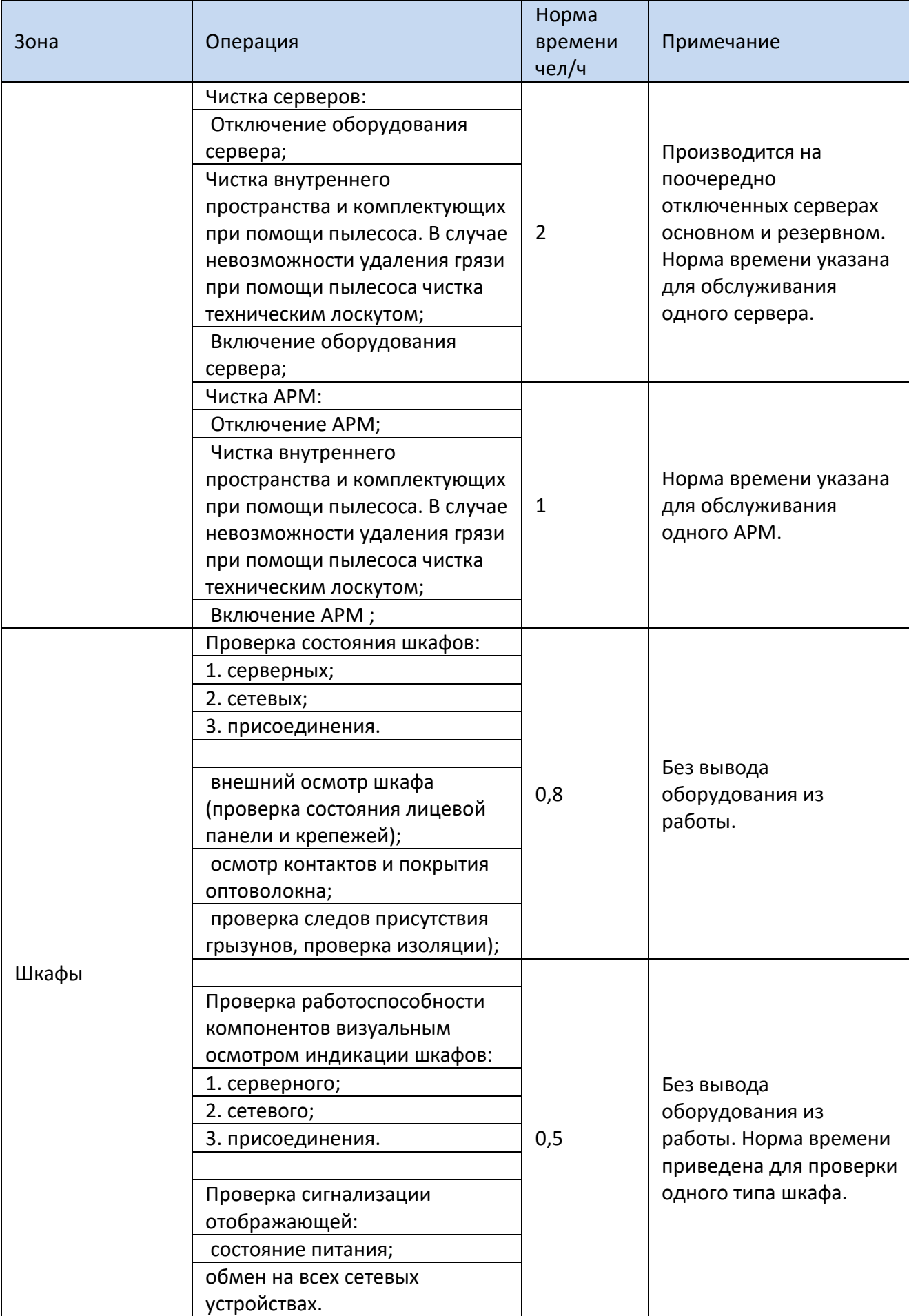

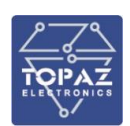

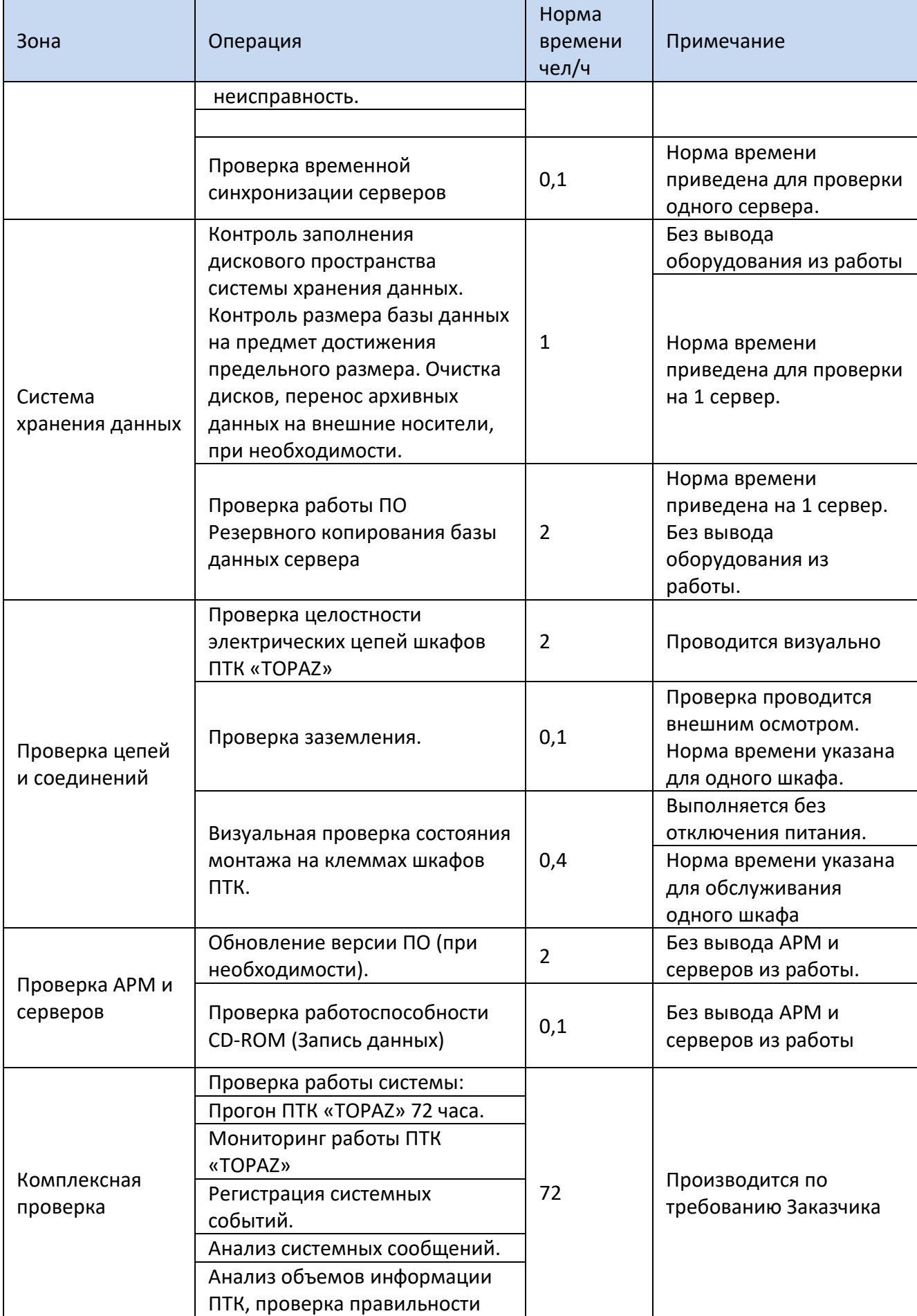

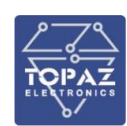

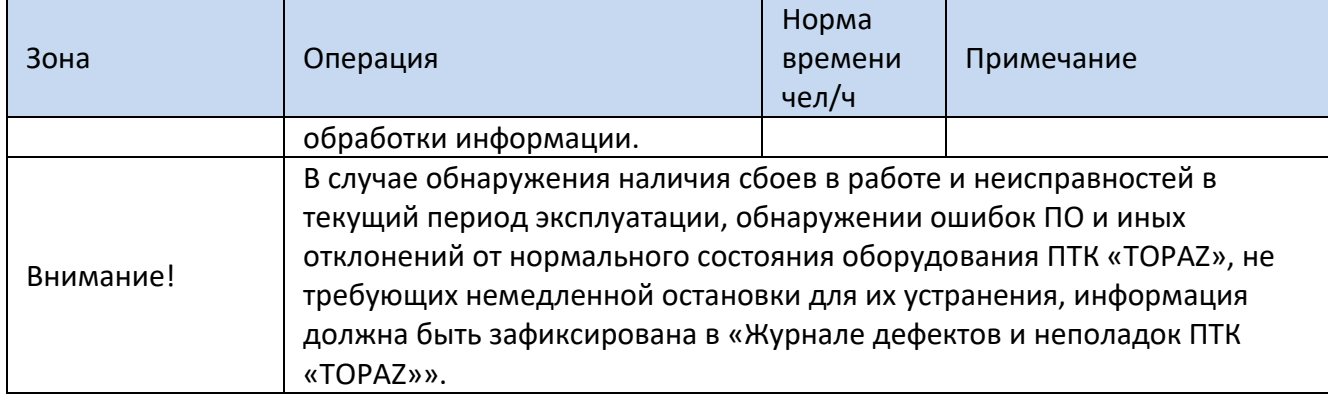

#### 4.1.4 **Проверка работоспособности ПТК**

<span id="page-42-0"></span>Проверка работоспособности ПТК на предприятии-изготовителе производится по методике, приведенной в технических условиях - «Программно-технические комплексы телемеханики, автоматики, АСУ ТП диспетчеризации и телекоммуникаций» (Технические условия, ТУ 4252-001-89466010-2009).

Проверка работоспособности ПТК на объекте внедрения при приемке ПТК в эксплуатацию производится по методике, приведенной в проектной документации на объект телемеханизации.

#### 4.1.5 **Консервация**

<span id="page-42-1"></span>Консервация РАС должна производиться по варианту защиты ВЗ-10 ГОСТ 9.104-78. Консервация заключается в изоляции РАС от окружающей среды с помощью полиэтиленового чехла, внутрь которого закладывается влагопоглотитель (силикагель), а сам чехол запаивается.

Производить переконсервацию необходимо при хранении РАС более 1 года или при обнаружении повреждений полиэтиленового чехла, путем частичного вскрытия полиэтиленового чехла и заменой силикагеля с последующим запаиванием чехла.

Производить расконсервацию, переконсервацию и упаковывание следует в закрытых вентилируемых помещениях при температуре воздуха не ниже 15°C и относительной влажности окружающего воздуха не более 70%.

## <span id="page-42-2"></span>**5 ТЕКУЩИЙ РЕМОНТ**

Устранение неисправностей в РАС в местах эксплуатации целесообразно выполнять заменой неисправных блоков на исправные.

Текущий ремонт, вышедших из строя модулей и блоков РАС, в период действия гарантийных обязательств и в послегарантийный период осуществляет предприятие изготовитель - ООО «ПиЭлСи Технолоджи».

При выходе из строя комплектующих из состава РАС, выпускаемых другими предприятиями, допускается их замена только на однотипные.

## <span id="page-42-3"></span>**6 ХРАНЕНИЕ**

Климатические условия хранения РАС соответствуют категории 2 по ГОСТ 15150-69. Температура хранения от минус 50 °С до плюс 40°С.

Устройства следует хранить в закрытой упаковке предприятия-изготовителя на стеллаже в сухом отапливаемом и вентилируемом помещении, при этом в атмосфере помещения должны отсутствовать пары агрессивных жидкостей и агрессивные газы и другие примеси, а также

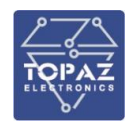

токопроводящая пыль. Срок хранения РАС в упаковке предприятия-изготовителя в климатических условиях в соответствии с категорией 2 по ГОСТ 15150-69 – не более 1 года.

## <span id="page-43-0"></span>**7 ТРАНСПОРТИРОВАНИЕ**

Климатические условия транспортирования РАС соответствуют категории 5 по ГОСТ 15150- 69. Транспортирование модулей РАС необходимо проводить при температуре от минус 60 °С до плюс 50°С. Условия транспортирования С по ГОСТ 23216-78.

Транспортирование устройств должно производиться в упаковке предприятияизготовителя любым видом транспорта, защищающим от влияний окружающей среды, в том числе авиационным в отапливаемых герметизированных отсеках самолетов.

Размещение и крепление в транспортных средствах упакованных устройств должно обеспечивать его устойчивое положение, исключать возможность ударов друг о друга, а также о стенки транспортных средств.

Укладывать упакованные устройства в штабели следует согласно правилам и нормам, действующим на соответствующем виде транспорта, чтобы не допускать деформации транспортной тары при возможных механических перегрузках.

При погрузке и выгрузке запрещается бросать и кантовать устройства.

После продолжительного транспортирования при отрицательных температурах приступать к вскрытию упаковки не ранее 12 часов после размещения устройств в отапливаемом помещении.

В соответствии с ГОСТ 9.104-78, сроки транспортировки входят в срок хранения РАС, указанный в данном РЭ.

### <span id="page-43-1"></span>**8 УТИЛИЗАЦИЯ**

По окончании срока службы РАС подлежит утилизации. Радиоэлементы, содержащие драгоценные металлы (указываются в паспорте) выпаиваются из плат и сдаются на специализированное предприятие для их извлечения.

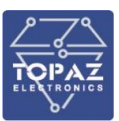

### <span id="page-44-0"></span>**ПРИЛОЖЕНИЕ А ТЕХНИЧЕСКОЕ ИСПОЛНЕНИЕ ШКАФОВ TOPAZ РАС**

Исполнение шкафов TOPAZ РАС согласуется с заказчиком на этапе проектирования. Габаритные размеры сборочных шкафов должны определяться перечнем и количеством, устанавливаемого оборудования. Основные технические характеристики типового шкафа TOPAZ РАС приведены в таблице A.1.

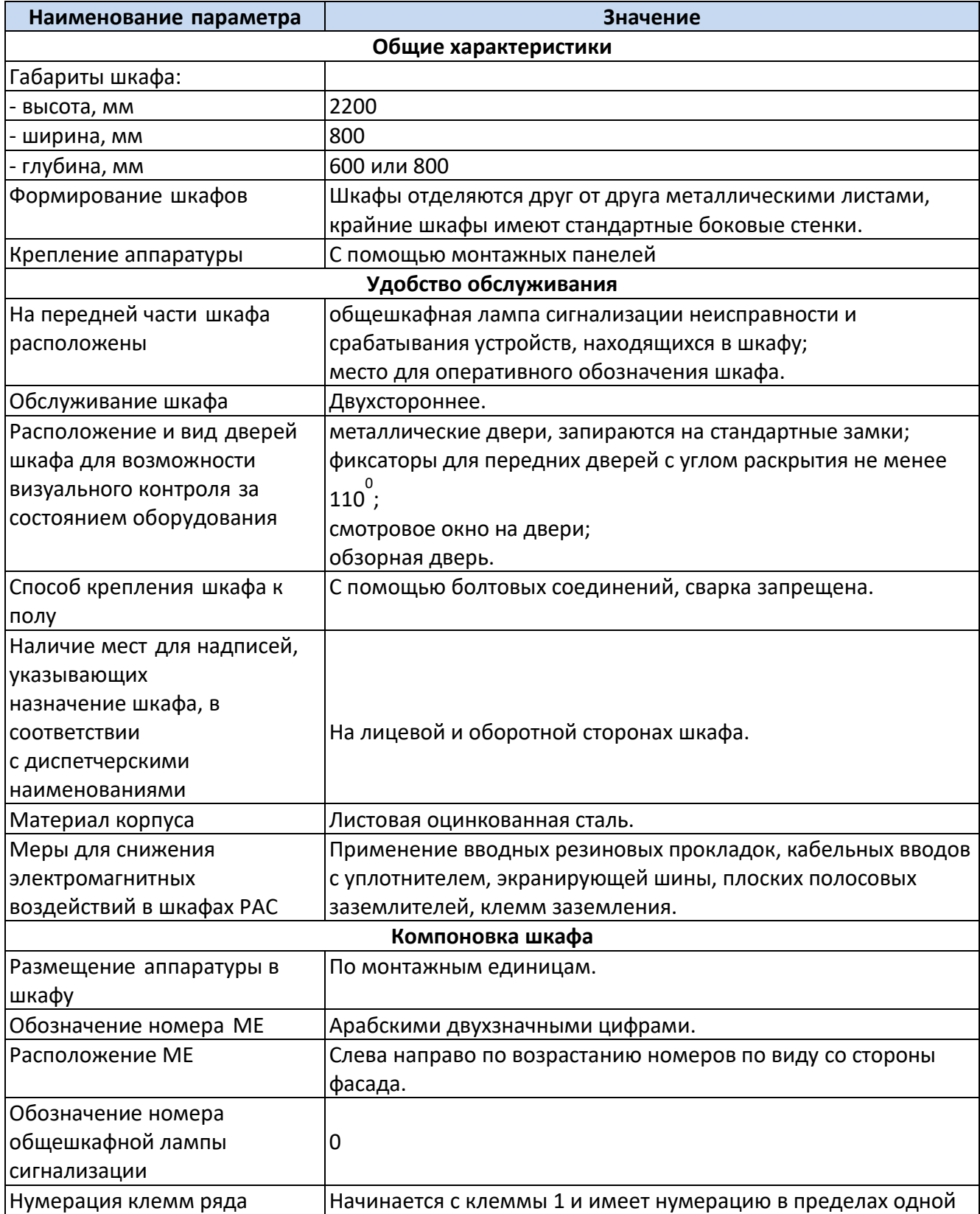

#### **Таблица A.1 – Технические характеристики типового шкафа TOPAZ РАС**

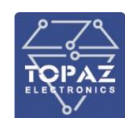

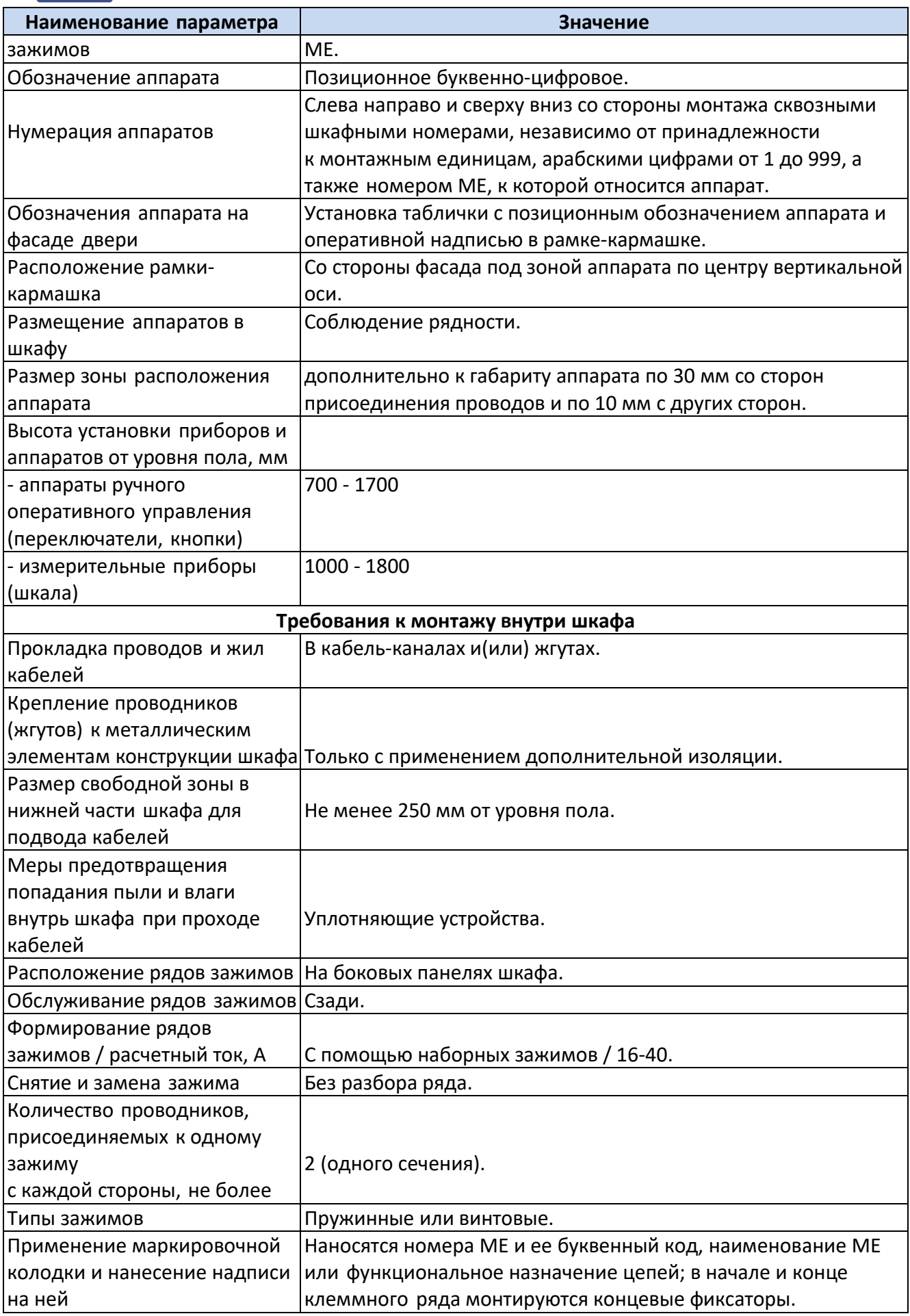

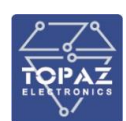

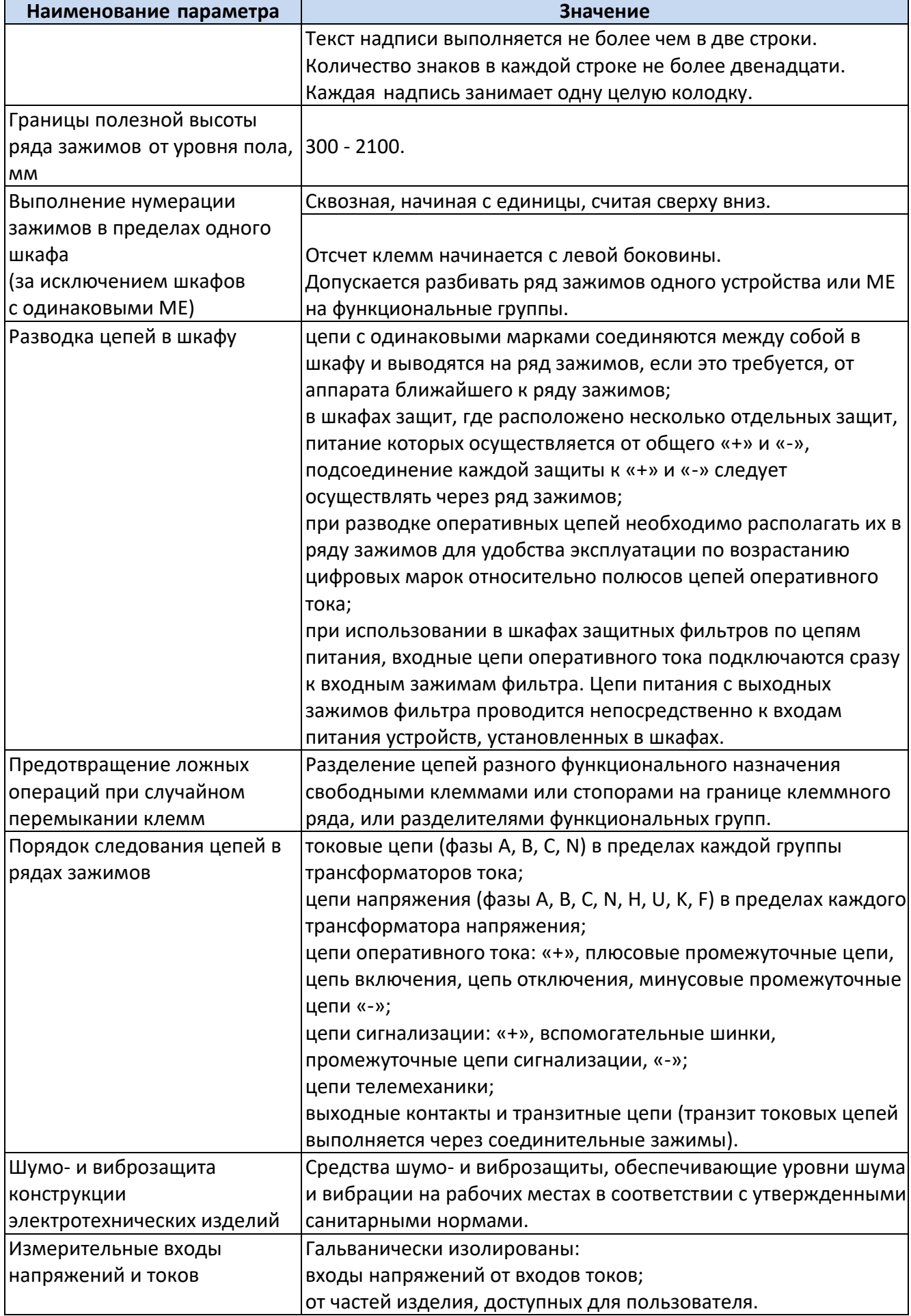

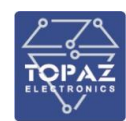

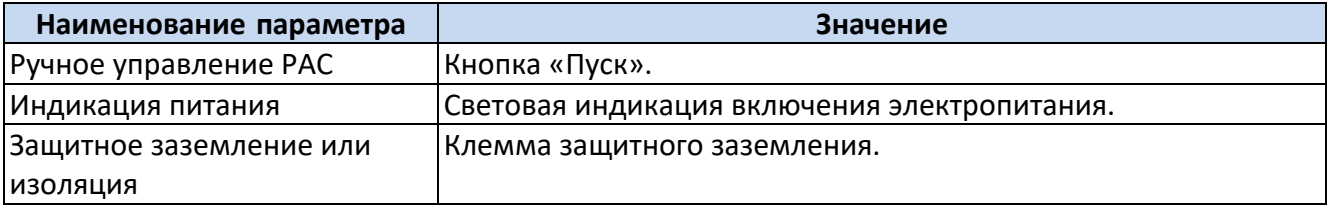

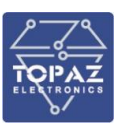

## <span id="page-48-0"></span>**ЛИСТ РЕГИСТРАЦИИ ИЗМЕНЕНИЙ**

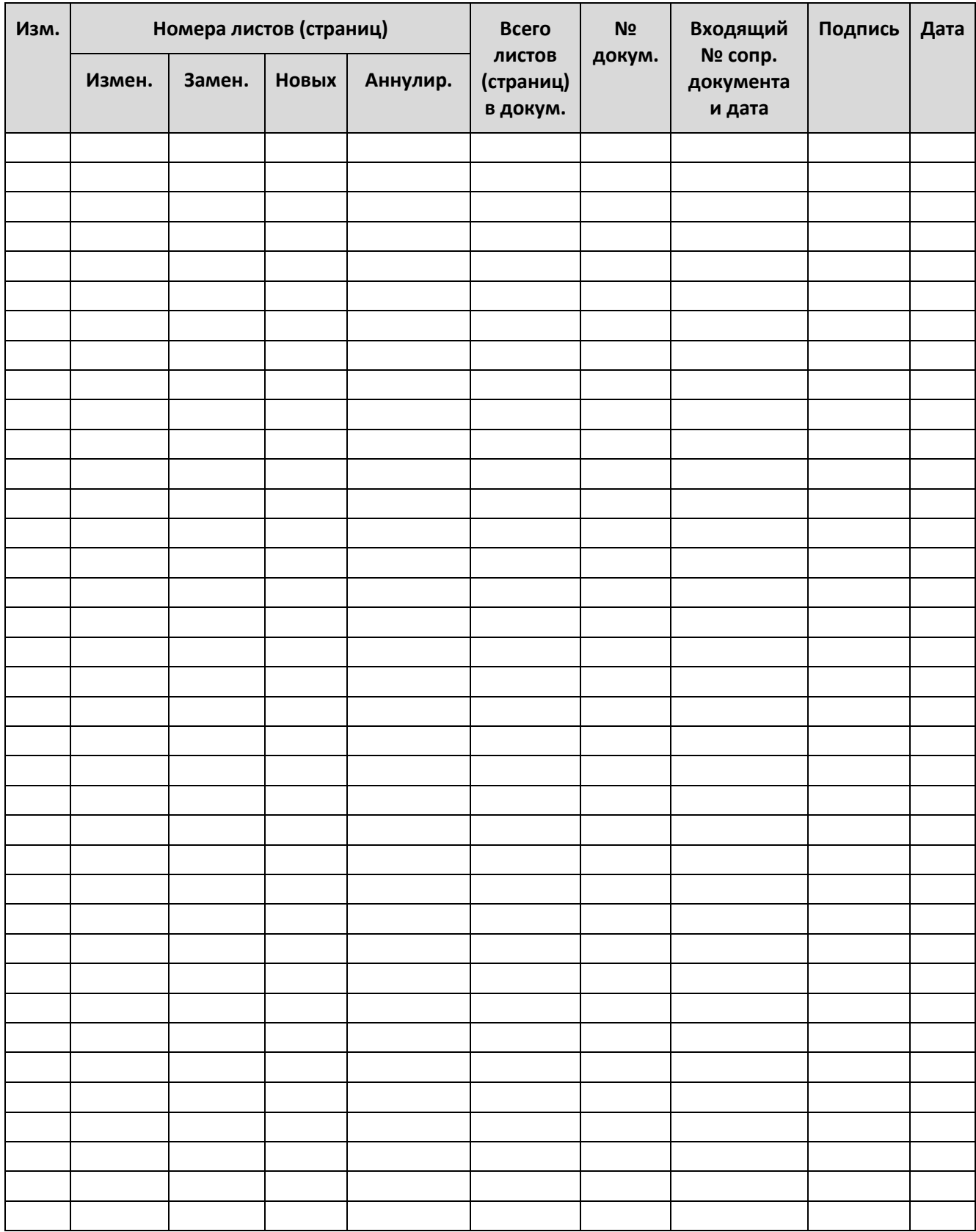